University of Southern Queensland Faculty of Engineering and Surveying

# **Optimum Strut-and-Tie Model for a Cantilever Curved Wall**

A dissertation submitted by

## Nathaniel Caleb Veenstra

in the fulfilment of the requirements of

### **Courses ENG4111 and 4112 Research Project**

towards the degree of

**Bachelor of Engineering (Civil)**

Submitted: October, 2011

# <span id="page-1-0"></span>ABSTRACT

Topology optimization can be used as a tool for the development of optimized reinforcement configurations within concrete members. Topology optimization is the process of optimizing the distribution of material within a design domain, so as to increase the efficiency with which the material used. This project will focus on the optimized design of a curved cantilever wall, made of concrete and reinforced through the traditional method of placing reinforcing steel.

Sigmund (2001) published the paper, *A 99 line topology optimization code written in Matlab*, detailing the process of modelling and optimizing a domain to determine the load transfer path within the member. This code employs a finite element analysis operation, this being dependant on the use of square elements.

The current code prepared by Andreassen et al only consider domains constructed of square, uniform finite elements, thus having limited capabilities in modelling structures. The overall aim of this project is to modify and make additions to the code to extend its capabilities in modelling domains constructed of non-square quadrilateral elements with non-uniform geometry and volume.

A curved domain was arbitrarily formed and loaded with a single point load. One boundary along its least dimension was fixed. A finite element mesh was created for this domain and was used as the input for the modified optimization code. This code successfully optimized the topology of the given domain, producing results that showed the possibility of developing an optimized strut-and-tie model.

Whilst the optimization program functioned, the mesh used to define the domain was too coarse, proving the results unusable for the development of an objective, optimized topology. The formation of a closed form truss structure, required for a strut-and-tie model, was seen to be forming, but a producing a strut-and-tie model from such would have been highly subjective and inefficient. A refinement of the finite element mesh, allowing for a lower minimum member size will allow for the development of an objective topology optimization. In doing so, an efficiently designed strut-and-tie model can be produced.

### **University of Southern Queensland**

### **Faculty of Engineering and Surveying**

## **ENG4111 Research Project Part 1 & ENG4112 Research Project Part 2**

# LIMITATIONS OF USE

<span id="page-2-0"></span>The Council of the University of Southern Queensland, its Faculty of Engineering and Surveying, and the staff of the University of Southern Queensland, do not accept any responsibility for the truth, accuracy or completeness of material contained within or associated with this dissertation.

Persons using all or any part of this material do so at their own risk, and not at the risk of the Council of the University of Southern Queensland, its Faculty of Engineering and Surveying or the staff of the University of Southern Queensland.

This dissertation reports an educational exercise and has no purpose or validity beyond this exercise. The sole purpose of the course pair entitled "Research Project" is to contribute to the overall education within the student's chosen degree program. This document, the associated hardware, software, drawings, and other material set out in the associated appendices should not be used for any other purpose: if they are so used, it is entirely at the risk of the user.

Joch Bulle

### **Professor Frank Bullen**

Dean

Faculty of Engineering and Surveying

# <span id="page-3-0"></span>**CERTIFICATION**

I certify that the ideas, designs and experimental work, results, analyses and conclusions set out in this dissertation are entirely my own effort, except where otherwise indicated and acknowledged.

I further certify that the work is original and has not been previously submitted for assessment in any other course or institution, except where specifically stated.

**Student Name: Student Number:** 

**\_\_\_\_\_\_\_\_\_\_\_\_\_\_\_\_\_\_\_\_\_\_\_\_\_\_\_\_** 

\_\_\_\_\_\_\_\_\_\_\_\_\_\_\_\_\_\_\_\_\_\_\_\_\_\_\_\_

Signature

Date

## <span id="page-4-0"></span>ACKNOWLEDGEMENTS

I would greatly and most sincerely thank my supervisor, Dr Kazem Ghabraie. Without his unyielding support, expertise, patience and ever-willingness to help, the completion of this project would not have been possible. Throughout the entirety of this project he was an invaluable source of wisdom and support, continuing to encourage and push for the work to be completed to the highest standard.

Particular thanks goes to my girlfriend Erin for her encouraging me to be continually pushing forward, ensuring that timelines were met and work was continually being undertaken.

I would also like to acknowledge the continual, quietly encouraging support that my family has been throughout the process of completing this work.

# **CONTENTS**

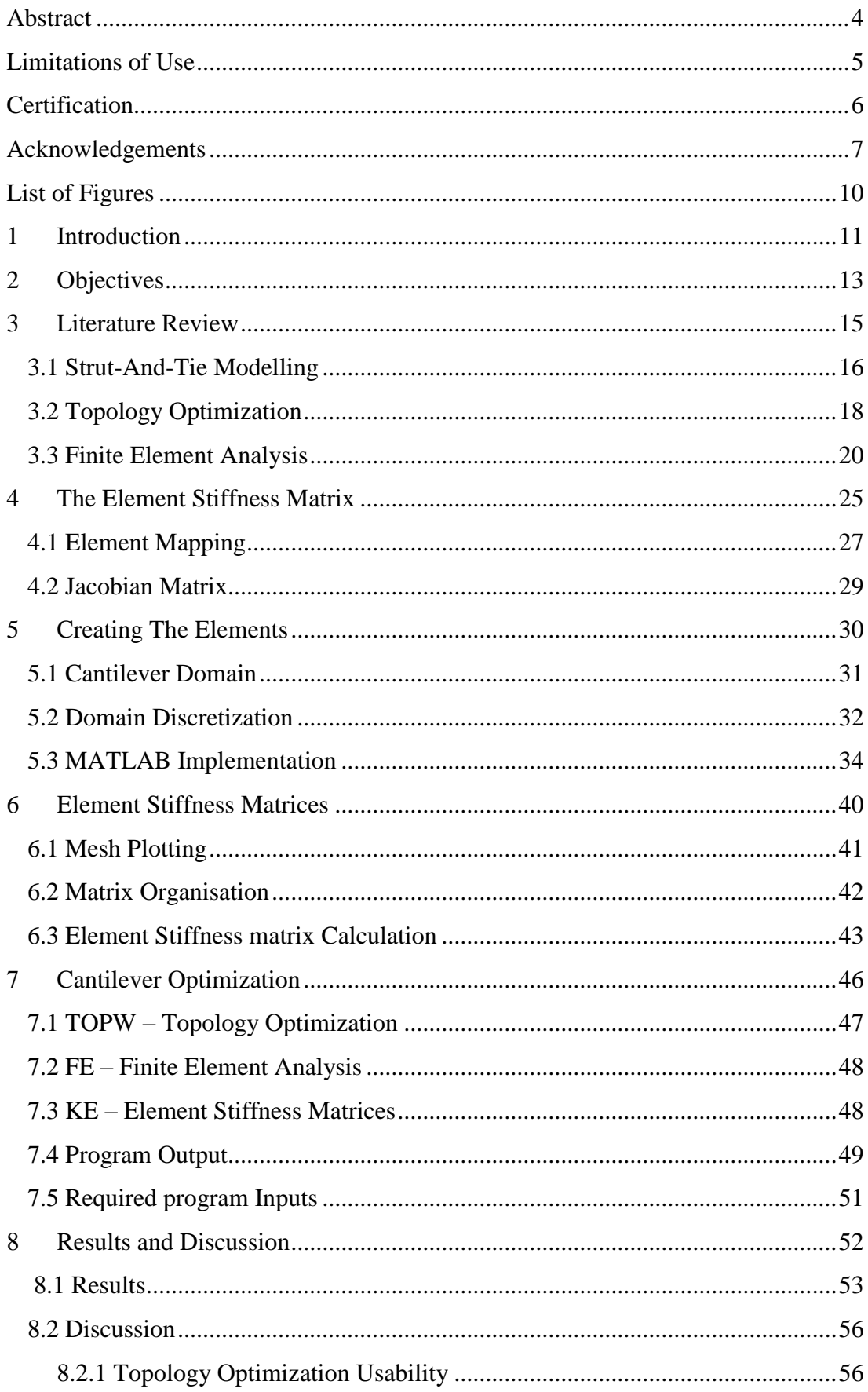

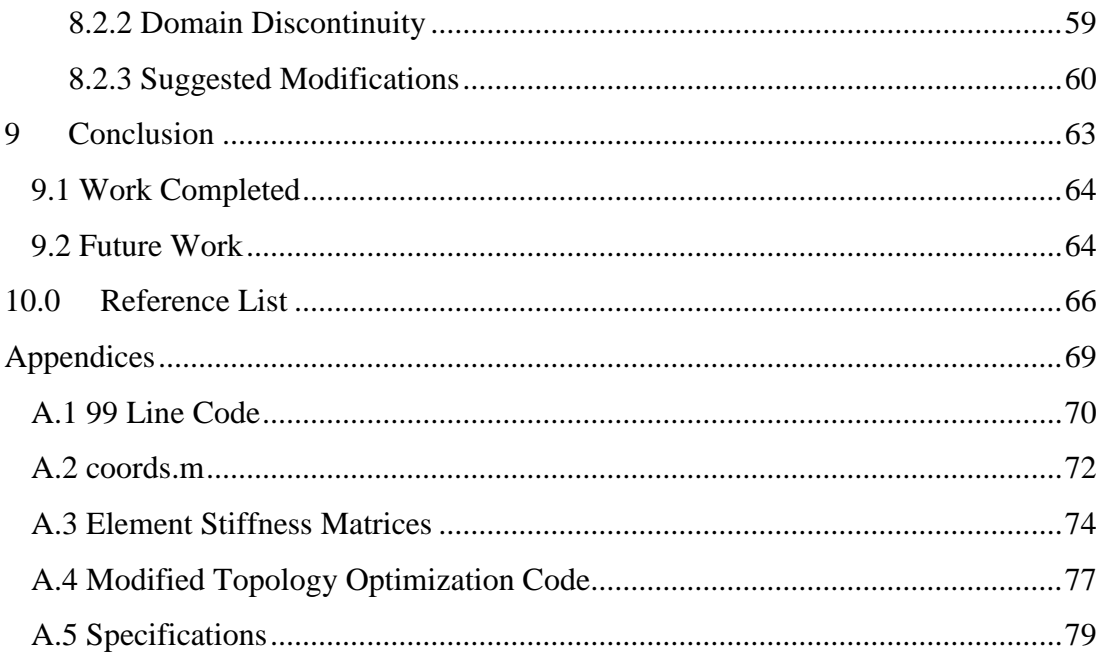

# <span id="page-7-0"></span>LIST OF FIGURES

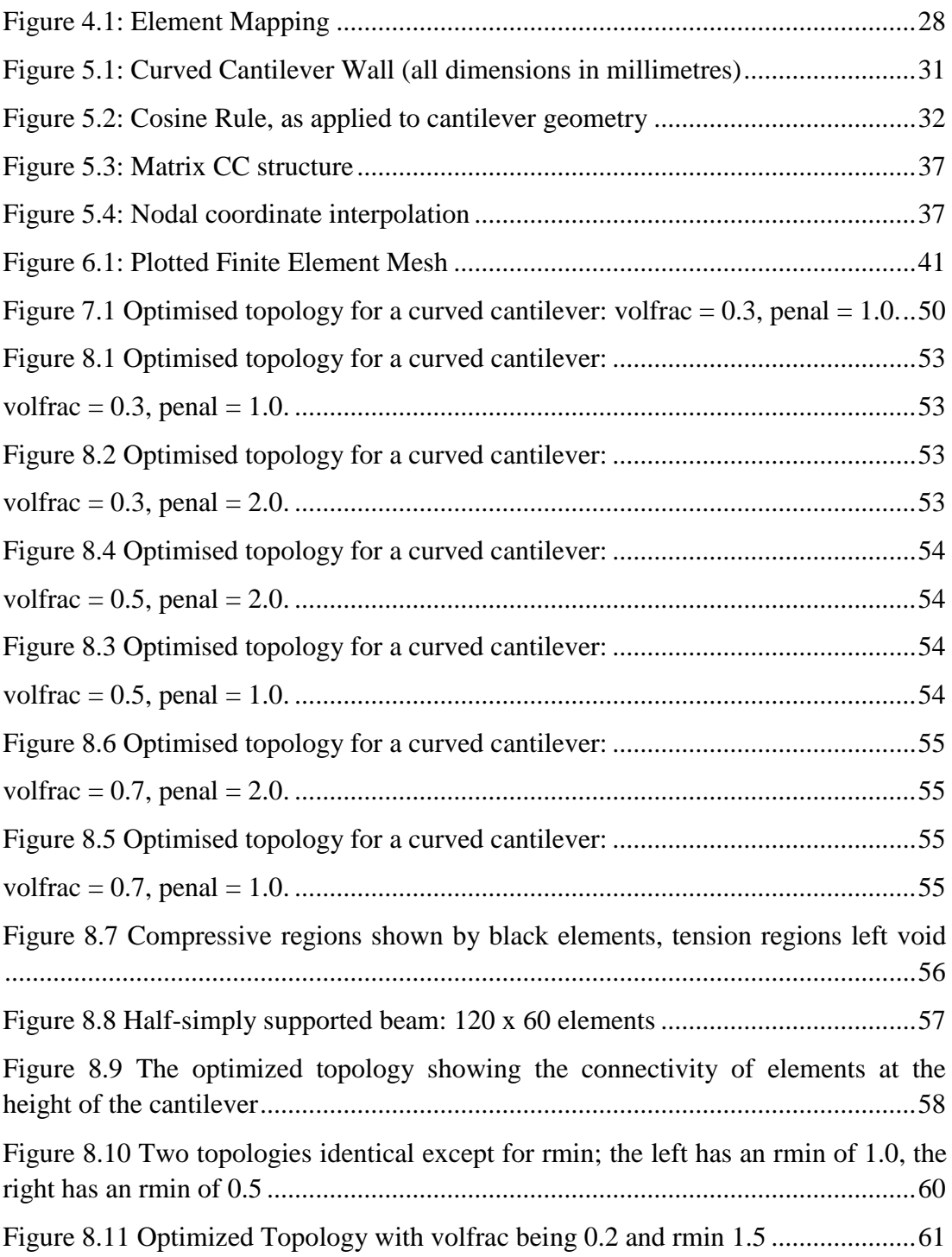

#### <span id="page-8-0"></span>**INTRODUCTION**

Currently there exists several numerical techniques which can be used as a preliminary design tool in the distribution or placement of reinforcing steel in structural concrete members. More specifically, the use of strut-and-tie modelling identifies the load paths within a concrete member and the actions of the loadings present, allowing for the optimized placement of reinforcement.

When considering the non-linear behaviour of concrete and the concretereinforcement interaction, followed by employing a Finite Element model that is optimized, models can become complicated. Adopting a simple linear-elastic model for the concrete and the concrete-steel interaction allows for the load path through the member to be determined using Finite Element and optimized in a less complicated manner.

For this project, it is required that a preliminary reinforcement design for a nonstandard curved cantilever reinforced concrete wall be determined, of which the form and loading conditions are arbitrarily determined. The optimization of the curved cantilever will be undertaken through the modification of a current topology optimization code created by Ole Sigmund (2001). Currently, this code only works for members of uniform geometry employing the use of square finite elements. This necessitates the code be modified with additions to be included allowing for the nonuniform geometry of a curved member to be modelled.

Combining the results gained from the topology optimization code and the methods given by strut-and-tie modelling, the reinforcement of the curved cantilever will be designed. The topology optimization will indicate the optimum load transfer paths through the loaded structure. Nominating service conditions of the curved cantilever and translating these onto a strut-and-tie model, of which is generated by the results from the topology optimization, will allow for the reinforcement configuration to be designed.

Whilst the geometry and loading conditions of the wall will be arbitrarily nominated, they will be selected such that they represent something close to normally expected loadings.

# <span id="page-10-0"></span>2 OBJECTIVES

In completion of this research project, it is aimed that the following objectives be completed;

- 1. A literature review on finite element analysis, topology optimization and the use of strut-and-tie modelling in reinforced concrete design.
- 2. Formulation of a specific, two-dimensional design case of a curved cantilever wall.
- 3. Discretise curved cantilever wall for application of finite element analysis, including determination of element stiffness matrix from element geometry and material properties.
- 4. Modify existing 99-line code to perform optimization on curved domain approximated with quadrilateral elements.
- 5. Design optimum Strut-and-Tie model based from optimized topology.

Time permitting

6. Change design case from two-dimensional cantilever curved wall to threedimensional curved cantilever beam.

# <span id="page-12-0"></span>3 LITERATURE REVIEW

### <span id="page-13-0"></span>3.1 STRUT-AND-TIE MODELLING

Strut and tie modelling is used to represent the load transfer mechanisms within a crack concrete structure at its ultimate load limit state. Strut-and-tie modelling is formed from a progression of the plastic truss analogy, originally developed by Ritter (1899). Ritter found that a beam that failed and cracked in such a way that it could be represented by a parallel chord truss.

More specifically, the inclined shear cracking seen in the failed beam indicated the direction of the principle stress trajectories. By aligning compressive struts along these load paths, or the regions bounded by the shear cracking, the principle stresses are resisted (MacGregor et al.). Providing addition struts and ties between the nodes of the original struts ensured that transverse equilibrium within the member was satisfied, thus forming a steel structure that held resemblance to a traditional truss frame.

Schlaich et al. (1987) extended the standard truss model such that it could be used on beams where the strain distribution is non-linear. Introducing the concept of D and B regions, the beam could be segmented into regions where the strain distribution is linear, in which the region is labelled a B region or that where the strain distribution is non-linear, named D regions.

A D region is formed by any of the following acting on a concrete structure, that being a point or distributed load, supports or discontinuity in geometry. Warner et al. (2007) and Liang (2005) further show that discontinuous regions exist in design features such as corners of members, corbels, and at the column-footing connection. The D regions are further broken down into  $D_1$  and  $D_2$  regions. The region  $D_2$  is the region of discontinuity whilst  $D_1$  is the transmission region between  $D_2$  and B. Warner et.al (2007) suggests that the size of these regions is variable, dependant on the region of discontinuity and of length varying from being equal to the height of the discontinuous section through to 1.5 times the height of the discontinuous section. This is shown to apply to both the  $D_1$  and  $D_2$  regions.

Liang (2005) simply outlines how the load path is determined;

- Determine the loading and reactions on each region;
- Finding the centroid of the stress distribution; and
- Linking the each centroid of the stress distributions, remembering that the loads transfer through the path of minimum deflection.

The above steps are the same as suggested by Ritter; linking the load paths with further struts and tie provides transverse equilibrium. It is common practice that in the design process for several strut and tie models to be generated. This is achieved

forme mostly because the centroids of the stress distributions can be linked in different configuration.

Schlaich (1987) proposed that the optimum strut and tie model be selected is based upon the principle of minimum strain energy. Mathematically, it is expressed as the following;

$$
\sum_{i=1}^{N} F_i l_i \varepsilon_{mi} = minimum
$$

where N is the total number of elements,  $F_i$  is the force, l is the length and  $\varepsilon$  is the mean strain, all of the *i*th member. This model is applied to the truss formed of struts and ties, thus the reference to the length, strain and force of each member. This sum is of all struts and ties in each model, with the model with the minimum sum being that most suitable.

In literature, what is heavily agreed upon is the subjective nature with which the strut and tie model is formed. As said, for any geometric structure, several strut-and-tie models can be formed. As is often the case, a design formed by trial and error, whilst being able to offer a structurally sound design that meets all loading conditions, is one such that undue forces are placed upon the structure, simply because of and over engineered or sub-optimum strut and tie configuration. Whilst the strut and tie model can be useful in the way that it allows the designer to specify a load path so as to allow for a certain design requirement, it is also highly possible and likely that an inefficient design is produced (Liang).

In the present day, the use of Finite Element Analysis identifies the principles and the directions of for a loaded structure, outputting the results in a visual form. Liang (2005) mentions that these methods are still reliant on the ability of the designer to interpret the visualized stresses and ascertain the appropriate location of struts and ties.

It is this subjective nature in which the strut and tie models are formulated that increases the need for a more efficient production of a strut-and-tie model.

#### <span id="page-15-0"></span>3.2 TOPOLOGY OPTIMIZATION

Considering any structure, the location and distribution of material within that structure can greatly affect its structural performance. In the optimization of a structure, Bendsoe et al. (2004) outlines three characteristics can be addressed; the size, shape and topology. Size optimization refers to finding the optimum thickness distribution of a linear elastic plate or the optimum member cross sectional area. This aims to reduce the peak stress and deflection within the structure and its members whilst external design constraints such as nodal locations and design domain remain constant through the optimization process. In a similar manner, shape optimization addresses the shape of existing voids and members whilst minimizing the peak stress and deflection.

Liang (2002) describes that topology optimization is where by the locations of voids, their geometric properties and occurrence within the design domain under the given loading is determined and, how these voids are interconnected to the design domain. The final form of the structure, known as the layout is defined by the process of optimizing the size shape and topology of the structure.

In relation to a Finite Element Analysis, topology optimization can be focused on the design of an isotropic material and the optimum placement of material within the design domain, in particular finding what elements should be allocated as solid material or void space. Liang (2005) suggests that this process can be simply represented as the black and white rendering of an image; where colours of various scale existed, they are replaced by either black or white. This process of selection between the colours black and white, or rather elements being found to be solid or void is the process known as filtering.

Filtering of elements is done by either density analysis (Liang, 2005 & Sigmund, 2001). Briefly considering the process of a FEA, the global stiffness matrix is given by the multiplication of the global force vector with the inverse of the global displacement vector (this process is defined in Section 3.3). Modifying the global stiffness matrix to find each element stiffness matrix allows for the density of each element to be determined. By employing a density filter, uneconomical elements can be removed in part of the optimization process.

This whole optimization process can be group into three sections; pre-processing, optimization and post-processing (Bendsoe). Pre-processing involves;

- Selection of the ground structure including nodal coordinates and boundary conditions;
- Definition of design points or those elements within the domain that are to remain void or solid; and

• Construction of the FE mesh such that it can define the ground structure and all design points.

Optimization involves;

- Designing an original design including the homogenous distribution of the material over the design domain;
- Starting the iterative loop, perform a FEA on the domain;
- Calculate the compliance of the density distribution, comparing to the compliance of the previous density distribution. In this first iteration, this step is passed over. If the difference is negligible, the iteration stops with the current density distribution being selected;
- Computing the updated density variable, whilst also ending the iterative loop; and
- Repeat the iteration.

Post processing simply involves analysing a visual output of the optimized structure.

### <span id="page-17-0"></span>3.3 FINITE ELEMENT ANALYSIS

Finite element analysis is used to determine the reactions of a solid state body under defined conditions, of which affect the physical state of the body. Hutton (2004) describes that a finite element analysis (FEA) seeks to determine the distribution of some field variable, like the displacement in a stress analysis, within a defined body under governing conditions.

FEA was first used to in stress analysis, in which the displacements of a body under applied conditions where determined. The knowledge of how the body displaced allows for the determination of the stresses within the body, as dictated by the materials properties.

Hutton states that the behaviour of a structure is dependent on the geometry or domain of the system, the property of the material…, and the boundary, initial and loading conditions. More specifically, the behaviour of a cantilever wall will be dependent on the geometrical shape of the wall, the properties of the material (concrete) from which the wall is made, how the wall is fixed to the surrounding environment (namely how the movement of the wall is or isn't restricted), the state of stresses or actions external or internal to wall before analysis and the path and magnitude of loadings placed onto the wall.

A FEA generally is undertaken by the following, as given by Hutton;

- The geometry of the domain is modelled.
- The domain is discretised or meshed.
- Material properties of the body are specified.
- Boundary, initial and loading conditions specified.

The process of discretization is by which the domain is broken down into a series of smaller geometric domains, of which are defined by a minimum of three nodes. The connection of these nodes forms an element. By discretising a large domain into a larger number of smaller elements, the complexity associated with the solution of a large domain is reduced; it is easier to determine the solution for a large number of simply defined, smaller domains, of which form a larger domain, rather than determine the solution for a single domain, of which is equal to that formed from a number of elements.

Commonly, elements are defined by either three of four nodes giving triangular or rectangular elements. Whilst triangular elements can represent a curved or inclined surface with greater originality, the accuracy of the solution determined is of lesser accuracy than that obtained with rectangular elements. The shape of rectangular elements however, restricts their use to domains with perpendicular bounds.

The introduction of a quadrilateral element allows for curved or inclined boundaries to be modelled without losing significant accuracy (Hutton & Liu). Thus, for the modelling of a cantilever wall, quadrilateral elements are to be used.

For all calculation, the field variables are determined at the nodes. For all nonnodal points, the determination of the field variables is by interpolation. Generally, Hutton shows that the field variable at the nonnodal point of  $(x, y)$  is equal to;

$$
\emptyset(x,y) = N_1(x,y)\emptyset_1 + N_2(x,y)\emptyset_2 + N_3(x,y)\emptyset_3 + N_4(x,y)\emptyset_4
$$

where N<sub>1</sub>, N<sub>2</sub>, N<sub>3</sub> and N<sub>4</sub> are the interpolation functions and  $\varnothing_1$ ,  $\varnothing_2$ ,  $\varnothing_3$  and  $\varnothing_4$  at the nodes.

For a quadrilateral element (Hutton & Liu);

$$
N_1(r,s) = \frac{1}{4}(1-r)(1-s)
$$
  
\n
$$
N_2(r,s) = \frac{1}{4}(1+r)(1-s)
$$
  
\n
$$
N_3(r,s) = \frac{1}{4}(1+r)(1+s)
$$
  
\n
$$
N_4(r,s) = \frac{1}{4}(1-r)(1+s)
$$

where *r* and *s* represent the coordinates of natural coordinates, namely the point at which the field variable is to be determined.

Liu et al. (2003) gives the statics system equations for a structure as;

 $\sim$ 

#### $KU = F$

where  $\bf{K}$  is the global stiffness matrix,  $\bf{U}$  is the nodal displacement vector and  $\bf{F}$  is the nodal force vector. Liu et al. states that the process of assembly is one of simply adding up the contributions from all the elements connected at a node. For a given structure, sections of the nodal force and displacement vector can be known.

Nodes along the domain or structures boundary can either be fixed in their movement, limited in some actions or free. Numerically, the nodal displacement vector can be represented by;

$$
\mathbf{u}^{e} = \begin{bmatrix} u_1 \\ v_1 \\ u_2 \\ u_3 \\ u_4 \\ u_3 \\ u_4 \\ u_4 \end{bmatrix} \text{coordinate of node 1}
$$
  

$$
\mathbf{u}^{e} = \begin{bmatrix} u_1 \\ u_2 \\ u_3 \\ u_3 \\ u_4 \\ u_4 \end{bmatrix} \text{coordinate of node 3}
$$

where *u* denotes the horizontal displacement and *v* denotes the vertical displacement. For a node where the displacement is known, either by a set displacement or being fixed (given a value of 0), the displacements can be stated, i.e.  $u = 0$ ,  $v = 0$  being the displacement is known to be fixed.

Similarly, for the nodal force vector, it can be defined at which nodes and in which direction the loadings can be placed. The transposition of point loads onto a finite element mesh can be simply achieved by locating the point load onto the nearest node or mesh intersection point. Loadings can only by placed on nodes and cannot be placed at any point on the mesh between two nodes. Thus, for a distributed loading, the equivalent loading upon each node on which the distributed load acts must be determined.

As given by Hutton, the element stiffness matrix for the quadrilateral element *e* is;

$$
[k^{(e)}] = t \int_A [B]^T [D][B]|J| \, \mathrm{d}r \, \mathrm{d}s
$$

The matrix [D] is the elastic property matrix and is defined by Liu as;

$$
[D] = \frac{E}{(1+v)(1-2v)} \begin{bmatrix} 1-v & v & 0 \\ v & 1-v & 0 \\ 0 & 0 & \frac{1-2v}{2} \end{bmatrix}
$$

E is the Young's modulus and  $\nu$  is the Poisons ratio for the solid body's material. The matrix [D] is dependent on whether a Plain Strain or Plane Stress approach is used. Hutton identifies the use of the Plane Stress approach for situations in solid mechanics where the body under analysis adheres to the following conditions;

- 1. When considering a three-dimensional body, defined by *x*, *y* and *z* axes, the *z* axis represents the thickness of the body and is less than one-tenth of the smallest dimension in the *x-y* plane.
- 2. Loading only occurs within the *x-y* plane.
- 3. The material of the body is linearly elastic, isotropic and homogeneous.

The Plain Strain approach is used when in comparison; the dimension in the *z* axis is larger than in those in the *x-y* plane. Hutton proposes the following mathematical relationship defining whether the Plain Strain approach is to be used;

$$
\varepsilon_z = \gamma_{xz} = \gamma_{yz} = 0
$$

Considering the above further explains the assumptions of the Plain Strain approach. The normal strain generated within the *z* axis is due to the effects of Poisons ratio and is such that its small size proves it negligible. Furthermore, because loading occurs only within the *x-y* plane, only small shearing strains are experienced and are again disregarded. For the design of the cantilever wall, the length of the wall is assumed to be greater than the thickness and height, thus a Plain Strain approach is used.

For the stiffness matrix relationship, *t* is the constant element thickness. For the cantilever, the thickness relates to the length of the wall. Thus, a constant wall length will result in a constant t and for this case of design can be assumed to be equal to unity (1).

The matrix [J] is named the Jacobian Matrix, of which the determinate is the *Jacobian* and is given by Hutton to be equal to;

$$
\begin{bmatrix} \mathbf{J} \end{bmatrix} = \begin{bmatrix} J_{11} & J_{12} \\ J_{21} & J_{22} \end{bmatrix} = \begin{bmatrix} \frac{\partial x}{\partial r} & \frac{\partial y}{\partial r} \\ \frac{\partial x}{\partial s} & \frac{\partial y}{\partial s} \end{bmatrix}, \qquad \mathbf{J} \mathbf{J} = \det[\mathbf{J}]
$$

For matrix [B], Hutton gives its definition by the following;

$$
[\mathbf{B}] = [\mathbf{G}][\mathbf{P}],
$$

where

$$
[\mathbf{G}] = \frac{1}{|\mathbf{J}|} \begin{bmatrix} J_{22} & -J_{12} & 0 & 0 \\ 0 & 0 & -J_{21} & J_{11} \\ -J_{21} & J_{11} & J_{22} & -J_{12} \end{bmatrix},
$$

and

$$
\begin{bmatrix}\n\frac{\partial N_1}{\partial r} & \frac{\partial N_2}{\partial r} & \frac{\partial N_3}{\partial r} & \frac{\partial N_4}{\partial r} & 0 & 0 & 0 & 0 \\
\frac{\partial N_1}{\partial s} & \frac{\partial N_2}{\partial s} & \frac{\partial N_3}{\partial s} & \frac{\partial N_4}{\partial s} & 0 & 0 & 0 & 0 \\
0 & 0 & 0 & 0 & \frac{\partial N_1}{\partial r} & \frac{\partial N_2}{\partial r} & \frac{\partial N_3}{\partial r} & \frac{\partial N_4}{\partial r} \\
0 & 0 & 0 & 0 & \frac{\partial N_1}{\partial s} & \frac{\partial N_2}{\partial s} & \frac{\partial N_3}{\partial s} & \frac{\partial N_4}{\partial s}\n\end{bmatrix}
$$

The calculation of the above matrices allows for the nodal stiffness matrix to be determined, from which the Global Stiffness matrix can be compiled.

For a quadrilateral element made from four nodes, of which each has two degrees of freedom, the size of the stiffness matrix is the product of the number of nodes and the degrees of freedom for each node, thus forming an 8x8 matrix. Consider the following arbitrary matrix, **ke**;

$$
k_e = \begin{bmatrix} k_{ii} & \cdots & \cdots & k_{ij} \\ \vdots & \ddots & & \vdots \\ \vdots & & \ddots & \vdots \\ k_{ji} & \cdots & \cdots & k_{jj} \end{bmatrix}
$$

To assemble the Global Stiffness matrix, element-by-element addition is undertaken. The Global Stiffness matrix is a square matrix, of magnitude equal to the product of the number of elements and the degrees of freedom of each element. The matrix is filled by the respective entry from each of the nodes connecting at that node, i.e;

$$
[\mathbf{K}_{ij}] = k_{ij}^m + \ldots + k_{ij}^n
$$

where the series of number *m* through to *n* represent all elements intersection at a common node and  $k$  is the element stiffness matrix for node  $m/n$ . This completes the calculation of the unknown constants and allows for the unknown displacements to be calculated.

Consider the following simple representation of a Finite element solution;

$$
\begin{bmatrix}F_p\\F_q\end{bmatrix}=\begin{bmatrix}K_{pp}&K_{pq}\\K_{qq}&K_{qp}\end{bmatrix}\begin{bmatrix}U_p\\U_q\end{bmatrix}
$$

If it is established that the subscript denotes those fixed degrees of freedom, it shows that  $U_q$  is equal to zero. Thus the above equations reduce to;

$$
F_p = K_{pp} U_p, \qquad F_q = K_{qq} U_p
$$

Knowing  $F_p$  and  $K_{pp}$ ,  $U_p$  can be calculated, thus determining all unknown nodal displacements. From this, all unknown nodal forces, as denoted by  $F_q$ , can also be calculated.

# <span id="page-22-0"></span>THE ELEMENT STIFFNESS MATRIX

The 99-Line MATLAB code, as written by Ole Sigmund uses the finite element method to determine element stresses so as to optimise the given domain. This method involves calling a constant element stiffness matrix for use on square finite elements. The code written by Sigmund uses a constant element size throughout with every domain being called using a one-by-one finite element. This allows for a generic element stiffness matrix to be written and called (Lines 91-100).

This code however, as previously discussed is only for the use on square finite elements; the modification of this code for the use on quadrilateral elements, the basis for this project, is required. Subsequently, this stiffness matrix must be adjusted accordingly. As given by Hutton, the element stiffness matrix for any quadrilateral element is;

$$
[k^{(e)}] = t \int_A [B]^T [D][B]|J| \, \mathrm{d}r \, \mathrm{d}s
$$

Where the matrix [D] is the elastic property matrix and is defined by Liu as;

$$
[D] = \frac{E}{(1+v)(1-2v)} \begin{bmatrix} 1-v & v & 0 \\ v & 1-v & 0 \\ 0 & 0 & \frac{1-2v}{2} \end{bmatrix}
$$

For matrix [B], Hutton gives its definition by the following;

$$
[\mathbf{B}] = [\mathbf{G}][\mathbf{P}],
$$

where

$$
[\mathbf{G}] = \frac{1}{|\mathbf{J}|} \begin{bmatrix} J_{22} & -J_{12} & 0 & 0 \\ 0 & 0 & -J_{21} & J_{11} \\ -J_{21} & J_{11} & J_{22} & -J_{12} \end{bmatrix},
$$

and

$$
\begin{bmatrix}\n\mathbf{P}\n\end{bmatrix} = \begin{bmatrix}\n\frac{\partial N_1}{\partial r} & \frac{\partial N_2}{\partial r} & \frac{\partial N_3}{\partial r} & \frac{\partial N_4}{\partial r} & 0 & 0 & 0 & 0 \\
\frac{\partial N_1}{\partial s} & \frac{\partial N_2}{\partial s} & \frac{\partial N_3}{\partial s} & \frac{\partial N_4}{\partial s} & 0 & 0 & 0 & 0 \\
0 & 0 & 0 & 0 & \frac{\partial N_1}{\partial r} & \frac{\partial N_2}{\partial r} & \frac{\partial N_3}{\partial r} & \frac{\partial N_4}{\partial r} \\
0 & 0 & 0 & 0 & \frac{\partial N_1}{\partial s} & \frac{\partial N_2}{\partial s} & \frac{\partial N_3}{\partial s} & \frac{\partial N_4}{\partial s}\n\end{bmatrix}.
$$

Also required is the Jacobian Matrix, [J], as given by Hutton to be equal to;

$$
\begin{aligned} \n[\mathbf{J}] = \begin{bmatrix} J_{11} & J_{12} \\ J_{21} & J_{22} \end{bmatrix} = \begin{bmatrix} \frac{\partial x}{\partial r} & \frac{\partial y}{\partial r} \\ \frac{\partial x}{\partial s} & \frac{\partial y}{\partial s} \end{bmatrix}, \qquad |\mathbf{J}| = \det[\mathbf{J}]. \n\end{aligned}
$$

For any four-sided, four node element, the above relationships hold. The elastic property matrix ([D]) will remain unchanged, independent of the element geometry but dependant on the material properties of the domain or element.

The matrix [P], as shown in the above form is that for an element of size unity. This matrix is that which Sigmunds' code uses, remaining constant throughout. For the solution of a finite element problem using quadrilateral elements, this matrix must be changed with each element size. This change of element geometry will be undertaken using a process of element mapping, relating the irregular geometry of the actual element to an imaginary, 'parent' element of regular size.

#### <span id="page-24-0"></span>4.1 ELEMENT MAPPING

The mapping of the quadrilateral element will be represented by the shift shown in Figure 4.1. The irregular element is shown on the left, the geometry as defined by nodes 1-4. The "mapped" element is on the left, its coordinates such that it has a centroid at the location (0,0) and the area is four square units. The interpolation functions, as given by Hutton for any quadrilateral element, irregular or regular are such that at the centroid of the element;

$$
N_1(r,s) = \frac{1}{4}(1-r)(1-s)
$$
  
\n
$$
N_2(r,s) = \frac{1}{4}(1+r)(1-s)
$$
  
\n
$$
N_3(r,s) = \frac{1}{4}(1+r)(1+s)
$$
  
\n
$$
N_4(r,s) = \frac{1}{4}(1-r)(1+s)
$$

These interpolation functions are given for an element of the same geometry as the parent element (right, Figure 4.1), as per Hutton. Further, Hutton states that the values of *r* and *s* are dependant on the order of the interpolation functions. Since the interpolatons functions are simple quadratic functions, the values for *r* and *s* are;

$$
r_i, s_i = \pm \frac{\sqrt{3}}{3}.
$$

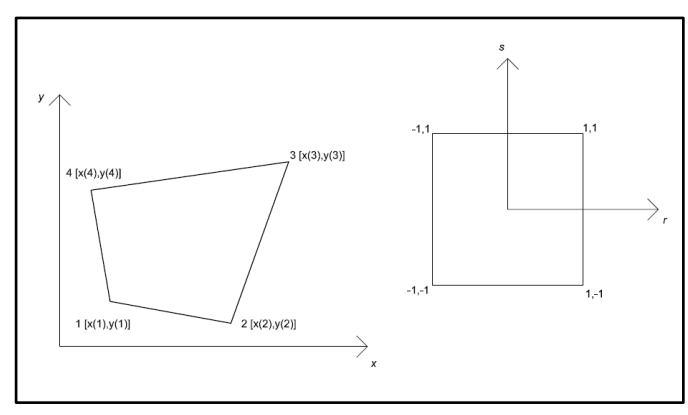

**Figure 4.1: Element Mapping**

Thus, the matrix [P] can be explicity derived, as follows.

The partial derivatives of the element [P] are as follows;

$$
\frac{\partial N_1}{\partial r} = \frac{1}{4}(1-r)(1-s) \quad \partial r = \frac{1}{4} - \frac{s}{4} - \frac{r}{4} + \frac{rs}{4} \quad \partial r = \frac{1}{4}(s-1)
$$
\n
$$
\frac{\partial N_1}{\partial s} = \frac{1}{4}(1-r)(1-s) \quad \partial s = \frac{1}{4} - \frac{s}{4} - \frac{r}{4} + \frac{rs}{4} \quad \partial s = \frac{1}{4}(r-1)
$$
\n
$$
\frac{\partial N_2}{\partial r} = \frac{1}{4}(1+r)(1-s) \quad \partial r = \frac{1}{4} - \frac{s}{4} + \frac{r}{4} - \frac{rs}{4} \quad \partial r = \frac{1}{4}(1-s)
$$
\n
$$
\frac{\partial N_2}{\partial s} = \frac{1}{4}(1+r)(1-s) \quad \partial s = \frac{1}{4} - \frac{s}{4} + \frac{r}{4} - \frac{rs}{4} \quad \partial s = -\frac{1}{4}(1+r)
$$
\n
$$
\frac{\partial N_3}{\partial r} = \frac{1}{4}(1+r)(1+s) \quad \partial r = \frac{1}{4} + \frac{s}{4} + \frac{r}{4} + \frac{rs}{4} \quad \partial r = \frac{1}{4}(s+1)
$$
\n
$$
\frac{\partial N_3}{\partial s} = \frac{1}{4}(1+r)(1+s) \quad \partial s = \frac{1}{4} + \frac{s}{4} + \frac{r}{4} + \frac{rs}{4} \quad \partial r = \frac{1}{4}(r+1)
$$
\n
$$
\frac{\partial N_4}{\partial r} = \frac{1}{4}(1-r)(1+s) \quad \partial r = \frac{1}{4} - \frac{s}{4} - \frac{r}{4} - \frac{rs}{4} \quad \partial r = -\frac{1}{4}(1+s)
$$
\n
$$
\frac{\partial N_4}{\partial s} = \frac{1}{4}(1-r)(1+s) \quad \partial s = \frac{1}{4} - \frac{s}{4} - \frac{r}{4} - \frac{rs}{4} \quad \partial s = \frac{1}{4}(1-r)
$$

Hutton shows that, using the given values of *r* and *s* as the range for integration (an approximation of), the previously given solution of the element stiffness matrix is equal to;

$$
[k^{(e)}] = t \sum_{i=1}^{p} \sum_{j=1}^{q} [B]^T [D][B] |j| \, dr \, ds
$$

The inputs for this sum will thus be;

$$
(r_1, s_1) = \left(\frac{\sqrt{3}}{3}, \frac{\sqrt{3}}{3}\right)
$$

$$
(r_1, s_2) = \left(\frac{\sqrt{3}}{3}, \frac{-\sqrt{3}}{3}\right)
$$

$$
(r_2, s_1) = \left(\frac{-\sqrt{3}}{3}, \frac{\sqrt{3}}{3}\right)
$$

$$
(r_2, s_2) = \left(\frac{-\sqrt{3}}{3}, \frac{-\sqrt{3}}{3}\right)
$$

Taking the sum of the calculation between the four integration points gives the element stiffness matrix for the particular set of four nodes.

#### <span id="page-26-0"></span>4.2 JACOBIAN MATRIX

In a similar manner to the matrix [P] being dependant on the element geometry, so is the Jacobian matrix also dependant on the nodal coordinates of each individual element. As previously stated, Hutton gives the Jacobian matrix to be equal to;

$$
\begin{bmatrix} \mathbf{J} \end{bmatrix} = \begin{bmatrix} J_{11} & J_{12} \\ J_{21} & J_{22} \end{bmatrix} = \begin{bmatrix} \frac{\partial x}{\partial r} & \frac{\partial y}{\partial r} \\ \frac{\partial x}{\partial s} & \frac{\partial y}{\partial s} \end{bmatrix}.
$$

Considering the element in its natural coordinates (Figure 4.1), Hutton shows that the above components of the Jacobian matrix expand to;

$$
\frac{\partial x}{\partial r} = \sum_{i=1}^{4} \frac{\partial N_i}{\partial r} x_i = \frac{1}{4} [(s-1)x_1 + (1-s)x_2 + (s+1)x_3 - (1+s)x_4]
$$
  
\n
$$
\frac{\partial y}{\partial r} = \sum_{i=1}^{4} \frac{\partial N_i}{\partial r} y_i = \frac{1}{4} [(s-1)y_1 + (1-s)y_2 + (s+1)y_3 - (1+s)y_4]
$$
  
\n
$$
\frac{\partial x}{\partial s} = \sum_{i=1}^{4} \frac{\partial N_i}{\partial s} x_i = \frac{1}{4} [(r-1)x_1 - (1+r)x_2 + (1+r)x_3 + (1-r)x_4]
$$
  
\n
$$
\frac{\partial y}{\partial s} = \sum_{i=1}^{4} \frac{\partial N_i}{\partial s} y_i = \frac{1}{4} [(r-1)y_1 - (1+r)y_2 + (1+r)y_3 + (1-r)y_4]
$$

This gives all entries within the Jacobian matrix, completing the matrix [G] and allowing for the element stiffness matrix to be determined; taking the sum of the substitutions between  $(r_1,s_1)$  to  $(r_2,s_2)$  gives the required values of the Jacobian.

<span id="page-27-0"></span>5 CREATING THE ELEMENTS

### <span id="page-28-0"></span>5.1 CANTILEVER DOMAIN

The cantilever wall to be modelled (approximated by quadrilateral elements) is as shown in Figure 5.1. The curve of the wall is modelled and represented by the use of a parabola. The thickness was made to be 500 millimetres, with a total height of 5500 millimetres. To perform the finite element analysis of the wall, the domain shown must be discretised by a series of elements. The minimum dimension of the wall is clearly seen to be the base, thus the number of elements will be an approximated function of this width.

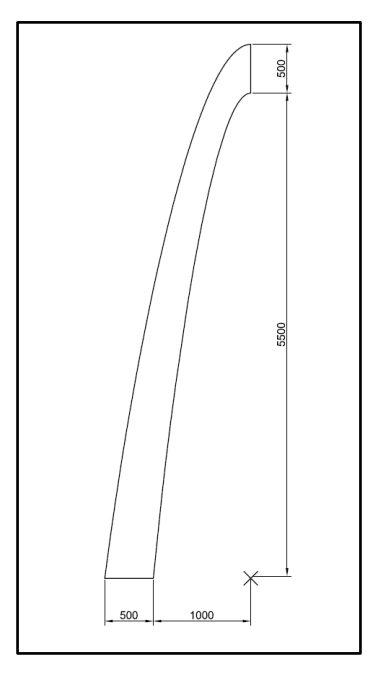

**Figure 5.1: Curved Cantilever Wall (all dimensions in millimetres)**

The width of 500 millimetres is chosen to be broken into five elements of an equal width of 100 millimetres. This allows for the domain to be broken into a series of smaller domains, 100 millimetres in width and extending along the largest dimension of the wall.

To allow for easy integration of this new domain into the existing MATLAB code, the number of element in each of these long, slender domains must be equal.

A line was considered along the centre of the wall, parallel to sides of its longest dimension. This line was used as a reference point from which to start discretising the domain of the wall. Whilst not possible for the element dimensions to be exactly equal, they must be of a similar scale such that the accuracy of the finite element solution is not compromised; an element with one dimension far greater than the other will produce discrepancies within the solution and is not desirable.

This central line through the domain, one not representing the location of nodes, serves the purpose of creating an 'average' element dimension. The width, as given previously, of each element is equal to 100 millimetres (at the base of the structure). Thus, an average height for each element of 100 millimetres was also assumed.

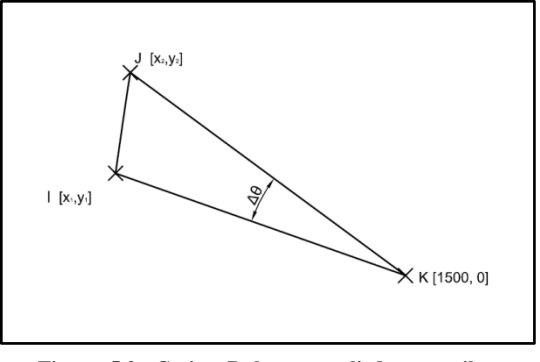

**Figure 5.2: Cosine Rule, as applied to cantilever geometry**

### <span id="page-29-0"></span>5.2 DOMAIN DISCRETIZATION

Figure 5.2 shows a segment of this central line, Line IJ. The point K is an assumed "centre" of the Line IJ, and all successive sections of this line, collectively forming the central parabolic line through the curved cantilever. Line IJ is a straight line, approximating a segment of the central parabolic line. The lines KI and KJ are vectors, representing the distances between point K and I, and K and J, respectively. The angle formed between the line KI and KJ is set to equal *delta theta*. James' et al definition of the cosine rule states that:

$$
IJ^2 = KI^2 + KJ^2 - 2(KI)(KJ)\cos \Delta\phi
$$

The equation for this central line, being parabolic in nature and represented by a quadratic equation, can be determined through the use of three known points. If the point K is assumed to be a central location for the parabola (not in any manner either of the foci for the parabola), then this point can also be assumed to have the coordinates of (1500, 0). Therefore, the turning point of parabola representing the central line will be (1500, 5250), with the points were the line intersects the line of y  $= 0$  being equal to (250, 0) and (2750, 0), since symmetry of the parabola will hold. Using a set of simultaneous equations, the following can be formed, being based upon the general form of a parabolic equation;

$$
y = Ax^2 + Bx + C
$$

For the three points, (1500, 5250), (250, 0) and (2750, 0)

$$
5250 = A \times 1500^2 + B \times 1500 + C
$$

$$
0 = A \times 250^2 + B \times 250 + C
$$

$$
0 = A \times 2750^2 + B \times 2750 + C
$$

Entering these into matrix form gives;

$$
\begin{bmatrix} 1500^2 & 1500 & 1 \\ 250^2 & 250 & 1 \\ 2750^2 & 2750 & 1 \end{bmatrix} \begin{bmatrix} A \\ B \\ C \end{bmatrix} = \begin{bmatrix} 5250 \\ 0 \\ 0 \end{bmatrix}
$$

Solving for the matrix of coefficients;

$$
\begin{bmatrix} 1500^2 & 1500 & 1 \ 250^2 & 250 & 1 \ 2750^2 & 2750 & 1 \end{bmatrix}^{-1} \begin{bmatrix} 1500^2 & 1500 & 1 \ 250^2 & 250 & 1 \ 2750^2 & 2750 & 1 \end{bmatrix} \begin{bmatrix} A \ B \ C \end{bmatrix} = \begin{bmatrix} 1500^2 & 1500 & 1 \ 250^2 & 250 & 1 \ 2750^2 & 2750 & 1 \end{bmatrix}^{-1} \begin{bmatrix} 5250 \ 0 \ 0 \end{bmatrix}
$$

$$
\begin{bmatrix} A \ B \ C \end{bmatrix} = \begin{bmatrix} 1500^2 & 1500 & 1 \ 250^2 & 250 & 1 \ 2750^2 & 2750 & 1 \end{bmatrix}^{-1} \begin{bmatrix} 5250 \ 0 \ 0 \end{bmatrix}
$$

Thus giving;

$$
\begin{bmatrix} A \\ B \\ C \end{bmatrix} = \begin{bmatrix} -0.00336 \\ 10.08 \\ -2310.00 \end{bmatrix}
$$

Therefore, the equation of this central line is;

$$
y = -0.00336x^2 + 10.08x - 2310.00
$$

With reference to Figure 5.2, the coordinates for point K are known, and remain constant. The point of I is known, if it assumed that the process of determining the coordinates for J is an iterative process; since the coordinates for points I and K are known, similarly the length of IJ (assumed to equal 100 millimetres), the coordinates of point J can be determined, this allows for the determination of angle *delta theta*.

This process is based upon the construction of a circle with the centre at point I, and a radius of 100 millimetres. The point J is the intersection of this point. Whilst there will also be a second intersection point, the correct, or required point is easily determined; both components of the coordinates must be greater than the centre of the circle, or  $x_2$  must be greater than  $x_1$ , and  $y_2$  must also be greater than  $y_1$ .

The equation of a circle, again is given by James as;

$$
(x-a)^2 + (y-b)^2 = r^2
$$

The constants *a* and *b* are the centre of the circle, with *r* being the radius of the circle. Arranging this function in terms of y gives, making y the subject;

$$
y = b + \sqrt{r^2 - (x - a)^2}
$$

The next step in determining the coordinates of J is to make the functions of the parabolic and circular functions of the notations given by Figure 5.2. Considering the equation of a circle;

$$
y_2 = y_1 + \sqrt{100^2 - (x_2 - x_1)^2}
$$

Again, considering the parabola, leaving the coefficients as given by A, B and C;

$$
y_2 = Ax_2^2 + Bx_2 + C
$$

Having two equations defining  $y_2$  as a function of  $x_2$ , they can be equated, giving the coordinate *x2*. This is as follows;

$$
y_1 + \sqrt{100^2 - (x_2 - x_1)^2} = Ax_2^2 + Bx_2 + C
$$
  

$$
100^2 - (x_2 - x_1)^2 = [Ax_2^2 + Bx_2 + (C - Y_1)]^2
$$

Expanding the squares;

$$
1002 - x22 + 2x1x2 - x12 = [Ax22 + Bx2 + (C - Y1)][Ax22 + Bx2 + (C - Y1)]
$$
  
\n
$$
1002 - x22 + 2x1x2 - x12
$$
  
\n
$$
= A2x24 + ABx23 + Ax22(C - Y1) + ABx23 + B2x22
$$
  
\n
$$
+ Bx2(C - Y1) + Ax22(C - Y1) + Bx2(C - Y1) + (C - Y1)2
$$

$$
1002 - x22 + 2x1x2 - x12= [A2]x24 + [2AB]x23 + [2A(C - Y1) + B2]x22 + [2B(C - Y1)]x21+ [(C - Y1)2]x20
$$

$$
[A2]x24 + [2AB]x23 + [2A(C - Y1) + B2 + 1]x22 + [2B(C - Y1) - 2x1]x21 + [(C - Y1)2 + x12 - 1002]x20 = 0
$$

This quartic equation is able to be solved, giving the value for  $x_2$ , dependant on the coordinates of  $x_1$ . Similarly, the coordinate  $y_2$  can also be determined through use of the quadratic equation defining the central line. The coefficients A, B and C are as previously defined.

### <span id="page-31-0"></span>5.3 MATLAB IMPLEMENTATION

Appendix A.2 contains the MATLA code "coords.m', the script used to calculate the coordinates  $x_2$  and  $y_2$  along the central line in increments where the vector IJ has a length of 100 millimetres. The first three lines (1-3) exist to clear all previous data and variables, tables and windows within the MATLAB program. Line (5) defines the range of x-variables allowable for the given cantilever domain; from  $x = 0$  to  $x =$ 1500. Line (6) defines the matrix  $int1_r$ , the known x-coordinates for the central parabolic line, and the matrix  $int2$  r, the known y-coordinates for the same line. Line  $(7)$  contains the calculation for the matrix  $cr$ , the coefficients for the central line as also previously given. Line (8) contains the calculation of all y-coordinates for the central line within the given range (line (5)). Line (9) lists coefficients again, equating them to A, B and C, for easy calling further in the script. Line (11) creates

the matrix cord, a 56 by 3 matrix into which the coordinates of  $x_2$  and  $y_2$  are placed (first and second columns respectively). The contents of the third column and its relevance will be discussed later. Line (12) defines the first coordinates within the matrix cord, being equal to the x and y coordinates of the central line at the point (250, 0). Line (13) defines these columns (1 and 2) as  $\times$  and  $\times$ , again for easy identification and manipulation. Line (14) gives the numerical value for pi  $(\pi)$ .

Line  $(15)-(25)$  contain the for loop used to determine all coordinates for the point J. Line (15) starts the loop, an  $\pm$  counter starting at 2, running through to the length of the matrix cord. The counter starts at  $\iota = 2$ ; the first coordinates for I,  $x_i$  and  $y_i$ are already known. Thus, the current coordinates that needs calculation is at  $(x_2, y_2)$ . Line (17) names the variables  $r1$ ,  $r2$ ,  $r3$ ,  $r4$ , and  $r5$ . These variables are assigned as the coefficients of the above quartic equation. They contain the constant coefficients of A, B and C (the coefficients for the equation of the central line) and the variables that change with each iteration;  $(x_2, y_2)$ . Line (18) lists the matrix R, containing the variables or quartic coefficients. Line (19) contains the calculation of the roots for the quartic equation, using the in-built roots calculator within MATLAB, outputting the results into the matrix  $r$ . This matrix contains four constants, since the equation is quartic. However, due to there only being two intersection points between the parabola and the circle, two of these points area imaginary. Also, the new coordinates,  $(x_i, y_i)$  must be greater than the coordinates of the previous iteration,  $(x_i, y_i)$ . Thus, from visual inspection, the real coordinates for  $x_i$  is taken as the third entry in the matrix  $r$ . Using the equation for the central parabolic line the coordinate for *y<sup>i</sup>* is also determined.

Briefly refereeing again to Figure 5.2, the cosine rule enables the angle *delta theta* can be determined. The terms IJ, KI and KJ are determined as follows;

$$
IJ2 = (x2 - x1)2 + (y2 - y1)2
$$
  

$$
KI2 = (x1 - 1500)2 + (y1 - 0)2
$$
  

$$
KI2 = (x2 - 1500)2 + (y2 - 0)2
$$

Therefore,

$$
KI = \sqrt{(x_1 - 1500)^2 + {y_1}^2}
$$
  

$$
KJ = \sqrt{(x_2 - 1500)^2 + {y_2}^2}
$$

Thus, solving for *delta theta*,

$$
\Delta \phi = \cos^{-1} \frac{I J^2 - K I^2 - K J^2}{-2(K I)(K J)}
$$

For the incremental value of *delta theta* that is required, the above relationship is continued;

$$
\Delta \phi = \pi - \cos^{-1} \frac{I J^2 - K I^2 - K J^2}{2(K I)(K I)}
$$

Referring again to the script coords.m, line (23) contains the calculation of  $\mathbf{U}^2$ ,  $\mathbf{K}\mathbf{I}^2$ and  $KJ^2$ . Line (24) contains the calculation of *delta theta*, notated by  $dt$ . The value for  $dt$  at the iteration  $\pm$  is then stored within the matrix cord. Line (25) terminates the loop. Line (26) states the coordinates of the turning point for the central line, or the point at which the domain discontinues. If the iteration loop was continued beyond 56 iterations, the sum of the angle *delta theta* would exceed 90 degrees. From visual inspection, it was limited to 56 iterations, with the 56 value being set to equal that at the turning point. The turning point will be entered, as with all other coordinates of the central parabolic line, into the matrix cord.

Lines (28)-(39) are those that define the equations for all other long parabolic lines, breaking the domain into five, 100 millimetre wide sections (as measured at the base of the cantilever). For each line, a similar process is followed to that used to determine the equation of the central line. For each parabolic line (representing a discretization in the length of the cantilever), a matrix of points is formed, containing the values of *x* for the known locations. Similarly, a vector of coordinates (*y*) is also formed. These are  $int1$  (i) and  $int2$  (i), where i is the parabolic line represented. The following line (29, 31, 33, 35, 37, 39) creates and calculates the vector containing the coefficients each parabolic line (listed as  $cr (i)$ , where i is the parabolic line represented).

Line  $(41)$  creates and fills the matrix c; a matrix of zeroes to be filled with the coefficients of all parabolic lines forming the curved cantilever, a total of six lines with three coefficients each. The following entries on line (41) then assigned to each column of c with the respective vector of coefficients, calculated in lines (29, 31, 33, 35, 37, 39). Line (42) similarly creates the matrix of zeroes, CC. This matrix is contains all coordinates of nodes, eventually forming the finite element mesh. This mesh is formed from six parabolic lines, each with an *x* and *y* coordinates. Thus, CC has twelve columns. The number of rows is assigned as 56, the same number of entries within the matrix  $\cot$ . Lines (43)-(48) then fill the starting points of the parabolic lines, the intersection points they have with the y axis, or the points at the base of the cantilever. These points provide the start of the iterations that enable all other points along the parabola to be determined. A visual representation of the matrix CC follows (Figure 5.3).

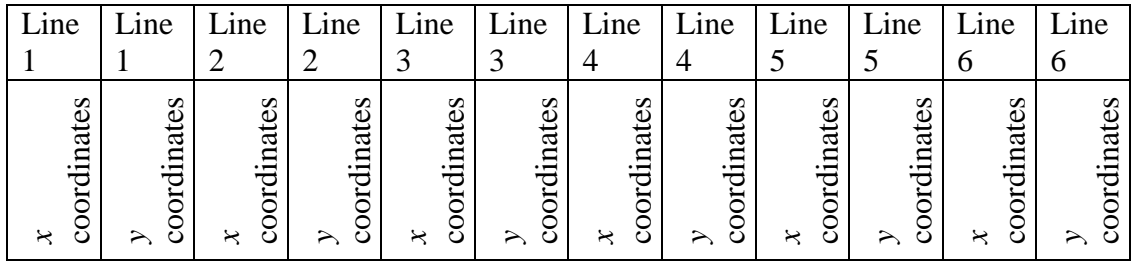

**Figure 5.3: Matrix CC structure**

Lines (49)-(62) contain the calculation of each  $x$  and  $y$  coordinate for the nodes along the first defining parabolic line. An identical process is undertaken in lines (63)-(76), (77)-(90), (91)-(104), (105)-(118) and (119)-(132) for the second, third, fourth, fifth and sixth parabolic lines, respectively. For each parabolic line (1-6, Figure 5.4), the nodal coordinates of the finite element mesh along each parabola must be determined. To form a clear and geometrically neat mesh, the elements are designed such they are similar in geometry. From the previous steps outlined, the central line was broken into segments approximating its length, each a total of 100 millimetres long. For each coordinate defining these segments, the angle between the tangent and the "centre" and the previous point (from the immediately previous iteration) was determined.

Consider the line shown in Figure 5.4 between the centre and  $(x_i, y_i)$ . This line is a straight line, represented by the following;

$$
y = mx + c
$$

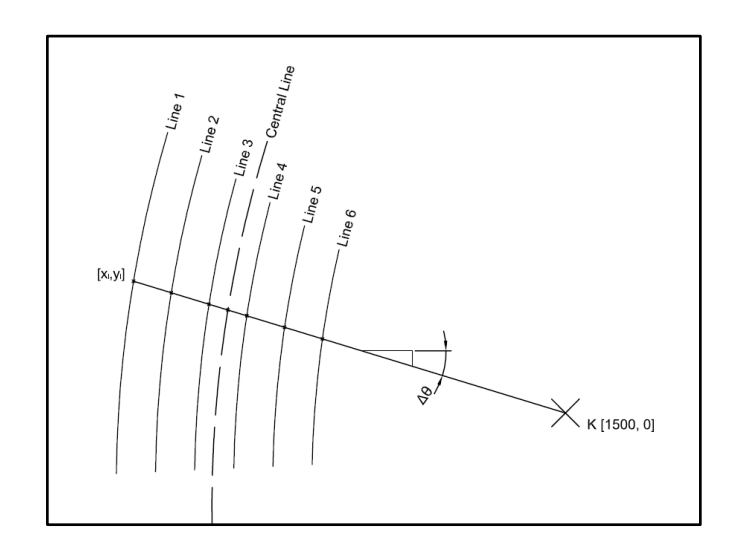

**Figure 5.4: Nodal coordinate interpolation**

This equation is easily attainable. The slope *m* is the slope of the line and is measured respective to the horizontal. For the current iteration, or point *i*, the angle  $\Delta\theta_i$  is equal to the sum of  $\Delta\theta_1$  through to  $\Delta\theta_i$ . Therefore, knowing the angle between this line and the horizontal, the slope is equal to;

$$
m_i = \tan\left(\sum_{n=1}^i \Delta\theta i\right).
$$

Since all lines of *i* pass through the centre (1500, 0), the constant *c* will be discrete and calculable, as follows;

$$
0 = 1500 \tan\left(\sum_{n=1}^{i} \Delta\theta \mathbf{i}\right) + c
$$

Therefore, rearranging for *c* gives;

$$
c = -1500 \tan \left( \sum_{n=1}^{i} \Delta \theta i \right).
$$

Thus, the equation for any line passing through the centre (1500, 0) will be;

$$
y = \tan\left(\sum_{n=1}^{i} \Delta\theta \mathbf{i}\right) x - 1500 \tan\left(\sum_{n=1}^{i} \Delta\theta \mathbf{i}\right).
$$

In constructing the elements, the assumption was made that each element across the width of the cantilever will align with its neighbouring elements; all elements' nodes will align/connect to another with no nodes existing at any point along the mesh aside from the corners of an element. Taking a similar approach as used to determine the coordinates along the central parabolic line, the intersection point of the central tangent (the line between the centre  $(1500, 0)$  and  $(x_i, y_i)$ ) and the parabola will be determined through letting their equations equal each other.

Taking the equation for the central tangent and making it in terms of  $x_i$  and  $y_i$  gives;

$$
y_i = \tan\left(\sum_{n=1}^i \Delta\theta i\right) x_i - 1500 \tan\left(\sum_{n=1}^i \Delta\theta i\right).
$$

Taking the equation of any parabolic line as well and performing the same transformation;

$$
y_i = Ax_i^2 + Bx_i + C
$$

Letting the two equations be equal gives;

$$
Ax_i^2 + Bx_i + C = \tan\left(\sum_{n=1}^i \Delta\theta i\right) x_i - 1500 \tan\left(\sum_{n=1}^i \Delta\theta i\right)
$$
Arranging into the form of a quadratic equation gives;

$$
(A)x_i^2 + \left(B - \tan\left(\sum_{n=1}^i \Delta\theta i\right)\right)x_i + \left(C + 1500 \tan\left(\sum_{n=1}^i \Delta\theta i\right)\right) = 0
$$

Through nature of the tangent of the angle *delta theta*, the above equation was modelled in the following manner to give required results;

$$
(A)x_i^2 + \left(B + \tan\left(\sum_{n=1}^i \Delta\theta i\right)\right)x_i + \left(C - 1500 \tan\left(\sum_{n=1}^i \Delta\theta i\right)\right) = 0
$$

Thus, considering any line, the nodes for the finite element mesh and elements contained can be determined. Referring again to the script coords.m, Line (50) starts the iterative counter, ranging from 2 through to 56, the total number of nodes along any one parabola. Line (51) calculates the angle *theta*, listed as th, for the current iteration. This was shown to be equal to the sum of all values for theta previous and including the current iteration. Line (52) names and calls the coefficients of the parabolic line; here they are called as Aa, Bb and Cc, referring to A, B and C, respectively. They are all called from the previously defined vector c. Lines (53)-(55) define the coefficients of the modified quadratic equation, as shown above containing the equations of the parabolic line and the respective central tangent; these are named as  $j1$ ,  $j2$  and  $j3$ . Line (56) names and creates the vector J, containing the coefficients  $\dot{1}$ ,  $\dot{1}$  and  $\dot{1}$ 3. Line (57) names and creates the vector  $\dot{\tau}$ , containing the roots, or intersection points of the parabola and the central tangent.

Line (58) assigns the correct intersection point (confirmed by visual analysis) as the second entry of the vector  $\dot{\tau}$ , then allowing for the corresponding *y* coordinate to be determined (line (59)). Line (60) stores the value for  $x_i$  and  $y_i$  in the matrix containing all coordinates ( $CC$ ). Whilst not required to be part of the loop, line (61) contains the definition of last nodal point (or turning point of the parabola).

This process was then repeated for the second, third, fourth, fifth and sixth parabolas, each coordinate being set into the correct placed within the matrix CC. This gave a complete set of coordinates representing the finite element mesh approximating the design domain.

Once all lines and their approximating coordinates were calculated and saved within the matrix CC, the matrix was saved to allow for future use. This operation is shown in lines (134)-(136).

6 ELEMENT STIFFNESS MATRICES

The script coords.m calculated and stored the coordinates of the finite element mesh under the filename coords.mat. The new script ke.m takes these nodal coordinates, organises them and calculates the element stiffness matrix for each element within the cantilever domain. This chapter explains the process of calculating the element stiffness matrix for each element, refereeing to the script ke.m. This script is found in Appendix A.3, complete with line numbering.

#### 6.1 MESH PLOTTING

The script start with clearing and closing all previous data through lines (1)-(3). Line (5) imports and loads the coordinates calculated in the script coords.m and returns them as the file coords.mat. Figure 5.3 shows the structure of the matrix CC. It is such that the coordinates for the first parabola are given in the first and second columns (x and y respectively), with subsequent lines being found in the proceeding columns. Lines (7)-(11) plot the finite element mesh; line (7) creates the figure, Line (8) plots each point along each respective parabola, creating them as black dots,  $(\kappa, \kappa)$ . Line (10) ensures that the axis are scaled equally and print the correct parabola form, while line (11) defines the limits of the plot.

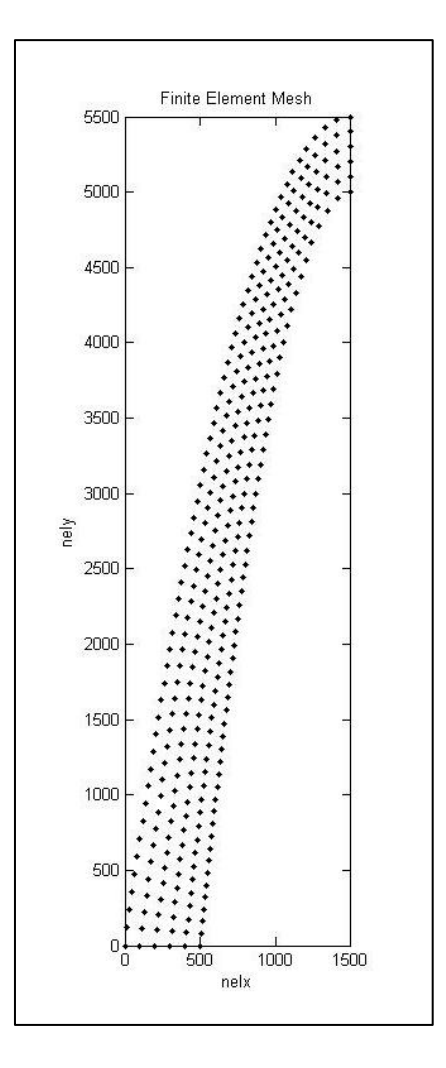

**Figure 6.1: Plotted Finite Element Mesh**

Figure 6.1 is the plotted finite element mesh. The horizontal plane is defined by the number of elements in the x-direction. The existing code defines the domain by calling the number of elements in the horizontal and vertical direction, calling them  $n \in \mathbb{Z}$  and  $n \in \mathbb{Z}$ . Referring to Figure 6.1, the nodes in the horizontal direction are consequently represented by  $n \in \mathbb{R}^n$  and the nodes in the vertical direction by  $n \in \mathbb{R}^n$ . This mesh is what approximately represents the six parabolic line used to define the curved cantilever wall and lies on the parabolic lines calculated in the script coords.m; explained in Section 5.1 and 5.2.

#### 6.2 MATRIX ORGANISATION

Lines (13) through to (39) reorganise the nodal coordinates of the mesh, as given by the matrix CC, into a form more easily used for the calculation of the element stiffness matrices.

Line (13) defines the number of elements in the horizontal ( $n \in \mathbb{R}$ ) and vertical directions ( $n \in \mathbb{Z}$ ). Whilst already known to the user, they are numerically defined here as a function of the matrix CC, allowing for future modification or streamlining of the current codes. Line (14) creates the three-dimensional matrix  $\epsilon$ Cx, used to store the x-coordinates of each element within the domain. This matrix contains 275, four element matrices; 275 elements each represented by four x-coordinates. Line (15) contains a similar calculation, creating the matrix  $eC_y$ , used to store the ycoordinates of each element within the domain. Considering the element n, the entry in matrix  $eCx$  (:,:,n) contains the x-coordinates for this element, while the entry in the matrix  $eC_y$  (:,:,n) contains the y-coordinates for the same element. Line (16) contains an unused function, creating a matrix used to defined nodal coordinates. This line has been left for possible future use.

Lines (18)-(39) contain the loop organising the element coordinates, taking them from the matrix CC and organising them into the matrices  $eCx$  and  $eCy$ . Line (18) initiates the loop, creating a counter ranging from 1 to 55; the total number of element in the vertical direction, nely.

Lines  $(19)-(20)$  organise the x-coordinates for the element i. The ordering of the nodes for each element is as shown in Figure 4.1; the first at the lower left hand corner (where nelx and nelx are smallest) and proceeding anti-clockwise in increasingly higher order. Consider the following extract of lines (19) and (20).

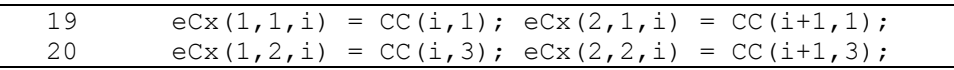

If the counter i is made to equal 2, this refers to the second element in the mesh. Thus,  $eCx(1,1,i)$  refers to the first entry in the first row of the second element. In the global system this would be element 2. This is made to equal  $CC(i,1)$ ; the x-coordinate of the node along line 1, the first parabolic line, thus why it called from the first column of the matrix  $CC$ . Lines  $(21)-(22)$  perform the same operation, except for the y-coordinates of element i.

Lines  $(23)$  to  $(38)$ , while performing the same operation as in  $(19)-(22)$ , differ slightly to account for the variance in size of the matrices  $eC_x$  and  $eC_y$  and  $C_x$ . Where the matrix CC is a 12-by-56 matrix, the matrices  $\epsilon$ Cx and  $\epsilon$ Cy are both three dimensional 2 by 2 by 275 matrices. The coordinates are taken from the required row (given by the ith entry) and column (dependant on the parabolic line used to defined the coordinate) of the matrix CC. They again are entered into the correct location in the matrix ( $eCx$  or  $eCy$ ) by defining the 'third' dimension of the respective matrix. Particularly note the notation of this third dimension; it is determined by adding to the counter i,  $R*(\text{length}(CC)-1)$ , where R+1 represents the parabolic line used to defined the coordinates in question. It is essentially used to locate the coordinates and reorganise them from a matrix with twelve columns into another with only two columns. This process is that used for lines (23)-(28), filling the matrices  $eCx$  and  $eCy$ .

#### 6.3 ELEMENT STIFFNESS MATRIX CALCULATION

The matrices  $eCx$  and  $eCy$  contain the x and y-coordinates of the cantilever domain, containing some zero elements. One step undertaken in calculating the element stiffness matrix for each element involves calculating the determinant of the Jacobian matrix. Due to the arrangement and ordering of the element nodes, this cannot be performed while zero elements in the domain exist; the determinant can only be determined when their exists only non-zero entries within the two-by-two matrix. Lines (41) to (58) contain two loops in which these zero entries are replaced by a value approximately equal to zero. Lines (41) to (49) perform the calculation for the x-coordinates, looping over all entries within the matrix  $eCx$ , replacing them with the value of  $1x10^{-7}$ . Below is an extract containing lines (41) to (49), showing this operation for the matrix  $eC_V$ .

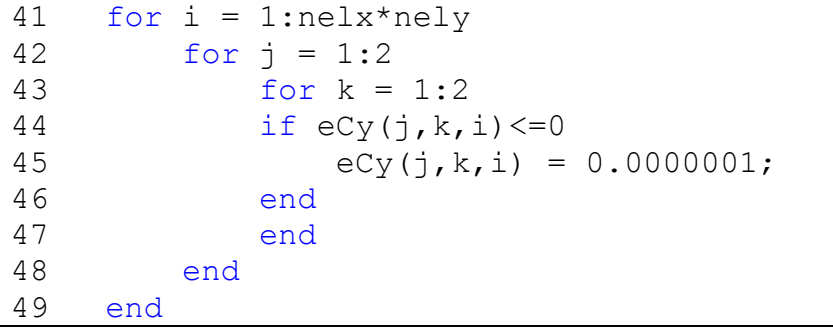

Line (41) starts the loop, passing over each two by two entry in the matrix. Line (42) and (43) count over each entry within the two-by-two matrix, containing the ycoordinates of the element i. Lines (44)-(46) then examine the coordinates, replacing the entry with  $1x10^{-7}$  if it is equal to zero. If this statement is false, then the loop passes over the entry to the next. The loop is then terminated in lines (47)- (49). This same operation is performed for the matrix  $eCx$  in lines (50)-(58).

The statement of material variables is done in lines (60) and (61), while the element elastic property matrix  $([D])$  is calculated in line  $(62)$ . Line  $(63)$  gives the integration points  $r$  and  $s$ . Line (64) creates the matrix to contain the final compilation of the element stiffness matrices, while line (65) creates the 4 matrices used to store the four integrations done in calculating the element stiffness matrices. The four integrations are completed between the following points;

$$
(r_1, s_1) = \left(\frac{\sqrt{3}}{3}, \frac{\sqrt{3}}{3}\right)
$$

$$
(r_1, s_2) = \left(\frac{\sqrt{3}}{3}, \frac{-\sqrt{3}}{3}\right)
$$

$$
(r_2, s_1) = \left(\frac{-\sqrt{3}}{3}, \frac{\sqrt{3}}{3}\right)
$$

$$
(r_2, s_2) = \left(\frac{-\sqrt{3}}{3}, \frac{-\sqrt{3}}{3}\right)
$$

The steps used are described in reference to lines (67) to (85), integrating between the points  $(r_1, s_1)$ . Line (67) starts the counter looping over all elements. Lines (86) to (71) calculate the partial derivatives of the interpolation functions, between the points  $r_1$  and  $s_1$ . Line (72) and (73) list the entries of the partial derivatives into the matrix  $[P]$ . Lines (74) and (75) call the required x and y-coordinates for the element i from the matrix  $eCx$  and  $eCy$ . Lines (76)-(79) calculate the entries for the Jacobian matrix, calling on the coordinates for element i. The Jacobian matrix is created from the partial derivatives calculated in lines (76)-(79) in line (80), these entries then being used to fill the matrix [G] in lines (81) and (82). The matrix [B], the product of [G] and [P], is calculated in line (83). Line (84) is then used to fill all entries in the matrix storing the integration between points  $r_1$  and  $s_1$ , taking the product of; the transpose of [B], the elastic property matrix [D], the matrix [B] and the determinant of the Jacobian,  $[J]$ . The loop is then terminated in line (85). This same process (as in lines  $(67)$ - $(85)$ ) is followed in lines  $(87)$ - $(105)$ ,  $(107)$ - $(125)$  and (127)-(145) for the integration between points  $(r_1,s_2)$ ,  $(r_2,s_1)$  and  $(r_2,s_2)$ , respectively.

Lines (147) to (149) collate all entries in the matrices listed in line (65), starting a loop in line (147), looping over and taking the sum of each entry in line (148) and terminating in line (149). Lines (151) save the matrix KE, containing all element stiffness matrices, as a data file called 'stiff.mat'. Lines (152) and (153) save the matrices eCx and eCy into the files 'xcoords.mat' and 'ycoords.mat.

Lines (155)-(161) manipulate and re-save the data in matrices  $eCx$  and  $eCy$  into a format usable for use with the MATLAB function, 'patch'. This function will be used later to plot the optimised topology of the cantilever. The current format of the matrices  $eCx$  and  $eCy$  is such that there are 275, two-by-two matrix entries. The 'patch' function requires three entries; two vectors to plot against each other, and a third containing data specifying the colour to be plotted for each entry in the two preceding vectors. These two vectors are, for the case of a four-node element, are sized such that each element represents a row (thus 275 in total), each column having four rows, each containing either the x or y-coordinates for the element.

Line (155) creates the two vectors, X and Y, used as the entry in the 'patch' function. Line (157) and (158) organises the entries in matrices  $eCx$  and  $eCy$  and places them into the required place in the matrices X and Y. The loop is ended in line (159), with the two matrices being each saved into a data file in lines (160) and (161). This ends the file ke.m.

# 7 CANTILEVER OPTIMIZATION

This chapter outlines the sections of the original topology optimization code top.m (Appendix A.1) that underwent modification in order to model and optimize the topology of the curved cantilever (Figure 5.1).

Two sections of this code underwent no modification; the Optimality Criteria Update and the Mesh-Independency Filter. The code performing the optimality criteria update is in lines (38) to (49) of the original code, with the mesh-independency filter being performed in lines (50) to (65).

Lines (3) to (37) of  $top.m$  list the main function, it calling on other functions within the program to complete the optimization process. This section demanded additions, calling the required data and function files, as well as new variables defining the varying element stiffness matrices.

Lines (66) to (86) perform the finite element analysis on the domain, including the definition of loading support conditions. Only slight modification will be required; no major changes will be made to the way in which function operates. The definition of the load and support conditions changes, in addition to the calling of the density distribution  $(x)$  and the penalty factor (penal).

Lines (87) to (100) contain the calculation of the element stiffness matrix. Whilst the element stiffness matrices have been previously calculated in the script ke.m, they have been recalculated in another, internal function file. The purpose of calculating them in the file ke.m, was to enable checking of the solution and speed the computation time. The calculation of the stiffness matrices in the function file LK, (line 102, Appendix A.4) is also done in a more streamlined manner than in the script ke.m.

#### 7.1 TOPW – TOPOLOGY OPTIMIZATION

The section details the workings of the function topw. This main function is contained in lines (4) to (32) of the script  $topw$ . It calls on sub-functions throughout and subsequent sections of this chapter describe them further. While previously the user had to define the variables nelx, nely, volfrac, penal and rmin, they have been explicitly stated at the start of the script, so as to improve usability for this select case.

Line (6) starts with an initial density distribution over the design domain, with counters started in lines (7) and (8). Lines (10) through to (12) import the required data files; 'xcoords.mat', 'ycoords.mat', 'nodes.mat', 'coords.mat', 'X.mat' and 'Y.mat', also defining the new variables names to each; X, Y, nodes, CC, xx and yy, respectively.

The main loop starts in line (13) and continues through to line (46), remaining virtually unchanged. Small additions are made, starting in line (24), giving a counter to select the required element stiffness matrix. Line (28) defines which element is being selected, with the correct element stiffness matrix variable (KE0) being set in the calculation of the objective function of the element in line (29). Line (30) calculates the compliance of the element. Lines (33) to (42) print the same variables at each iteration, remaining unchanged from the original script.

The lines (43) through to (45) have changed, those being required to plot the curved cantilever with the optimized topology. Line (44) starts with the calculation of the element density, rho, being equal as to what is shown. This subtraction is performed to ensure that the optimized elements are shown as black, with voids as white. Other entries in line (44) remain unchanged, except for the inclusion of the patch function.

This function calls the vectors  $xx$  and  $yy$ , those loaded and made to equal the vectors X and Y from the script ke.m. The vectors xx and yy are 4-by-275 vectors, able to be programed into the patch function. The final entry for the patch function is the transpose of the vectors of element density ratios rho, entered in a form compatible with the vectors  $xx$  and  $yy$ .

Following the printing of the optimised topology, the loop is ended in line (46).

### 7.2 FE – FINITE ELEMENT ANALYSIS

The finite element analysis remains largely unchanged, with only small adjustments required for the definition of loadings on the cantilever and its support conditions. Line (77) initiates the function, calling the required inputs previously defined. Line (78) calls the element stiffness function (KE) , while the number of elements is defined in line (79). Lines (80) through to (91) again remain almost unchanged, with only one addition in line (88) being made. This calls the explicit element stiffness matrix, the counter being defined in line (84). Line (89) is modified to accommodate the change of the name of element stiffness matrix.

Lines (92) to (99) define the loading and support conditions. Line (93) governs that the load is placed at the last degree of freedom with an arbitrary load of negative one being placed. Line (94) defines that all nodes along the horizontal axis, were x is equal to zero, are fixed in both degrees of freedom. The remaining lines through to (99) remain unchanged.

## 7.3 KE – ELEMENT STIFFNESS MATRICES

The function for calculating the element stiffness matrices is started in line (102), followed by a listing of the required domain constraints in line (103). Again, the data files 'xcoords.mat', 'ycoords.mat' are called, line (104), with the creation of a zeros matrix  $KE$  in line (105). The element elastic property matrix [D], is calculated in line (106) with the integration points  $r$  and s being given in line (107).

The three-part nestled loop is started in (108), looping through each element (line (108)) and taking the required integration points (counters in line (109) and (110)). The vector x is filled in line (111), calling the required entries from the matrix  $eCx$ , with the same process used in line  $(112)$  for filling the vector y. Two vectors containing the partial derivatives of the interpolation functions are calculated in lines (113) and (114), filling the matrix  $[P]$  in lines (115)-(118). The Jacobian matrix is then calculated in Line (119), while lines (120) through to (122) fill the matrix  $[G]$ with terms from the Jacobian.

Line (123) calculates the matrix [B], while the element stiffness matrix calculation is completed in line  $(124)$ . The loop is terminated in lines  $(125)-(127)$ . The matrix KE is that which now contains all elements stiffness matrices, available for calling in previous functions.

#### 7.4 PROGRAM OUTPUT

The program, completed for the optimization of the curved cantilever shown in Figure 4.1, gives the following output. The results shown (Figure 7.1) are with an input of the volume fraction (volfrac) being equal to 0.3 and the penalty factor (penal) being equal to 1.

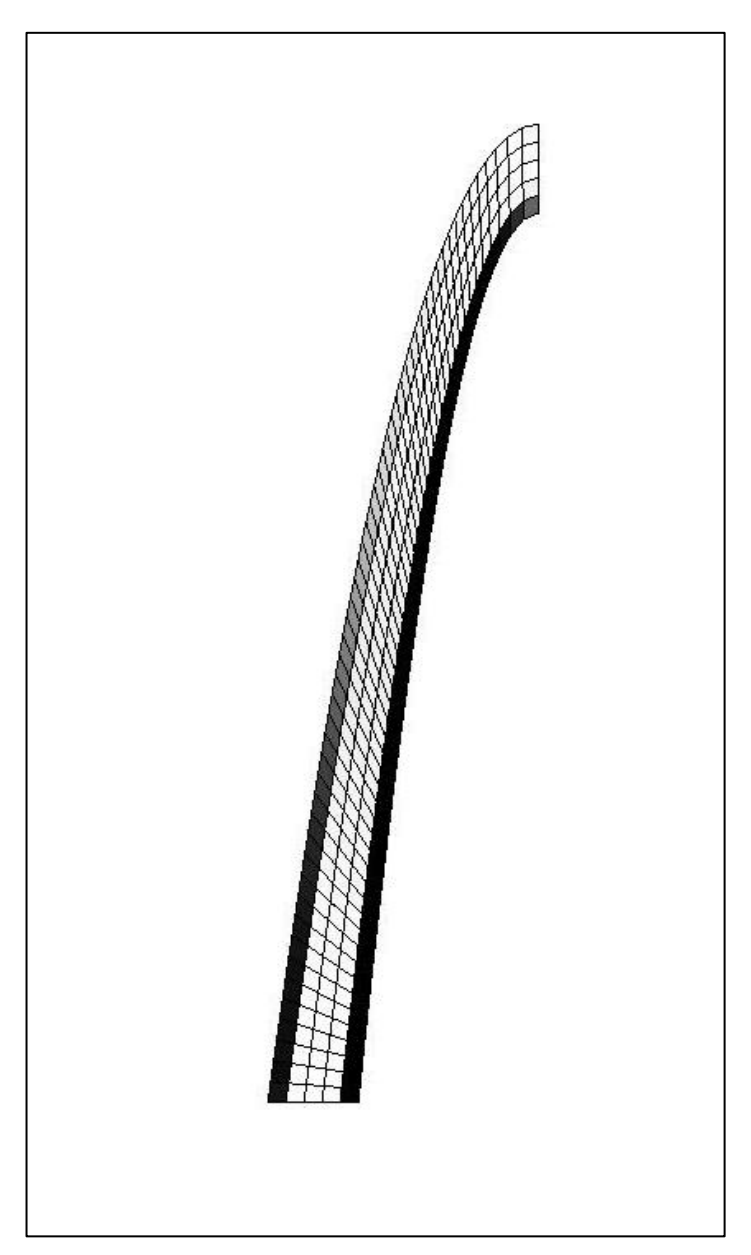

**Figure 7.1 Optimised topology for a curved cantilever: volfrac = 0.3, penal = 1.0.** 

#### 7.5 REQUIRED PROGRAM INPUTS

The program (Appendix A.4) has been completed to state that meets the specification 5, Section 2.0. This required that the code originally written by Ole Sigmund (Appendix A.1) be modified such that a curved domain, represented by quadrilateral could be optimized. The code in A.4 can perform this operation meeting this objective with only minor inputs. Within the code, it is required that the volume fraction, penalisation factor, minimum member size be defined, in addition to the number of elements used to model the domain.

The code also requires the input of two data files, containing the coordinates of the nodes defining the finite element mesh. Each data file contains either the x or ycoordinates of all nodes within the domain. Whilst the nodes for this cantilever were defined by another MATLAB script, future users can chose which process is used to determine the nodes for any domain. The format of the data files called however must remain in the same format without necessitating changes to the script.

RESULTS AND DISCUSSION

This chapter contains the results obtained from the optimization of the curved cantilever under various design constraints. The loading and minimum member size remained constant throughout testing, with variation occurring only to the volume fraction and penalty factor.

The volume fraction is fraction of the volume that will remain at the end of the optimization. This remains constant throughout the optimization process, with variation in the number of elements being accounted for through a variation of their density, changed in the variation of the element density distribution. The following figures are those obtained from the optimization. Six images are included, showing the use of three volume fractions and two penalty factors.

- 
- 8.1 RESULTS

**Figure 8.1 Optimised topology for a curved cantilever:** 

**volfrac = 0.3, penal = 1.0.** 

**Figure 8.2 Optimised topology for a curved cantilever:**

**volfrac = 0.3, penal = 2.0.** 

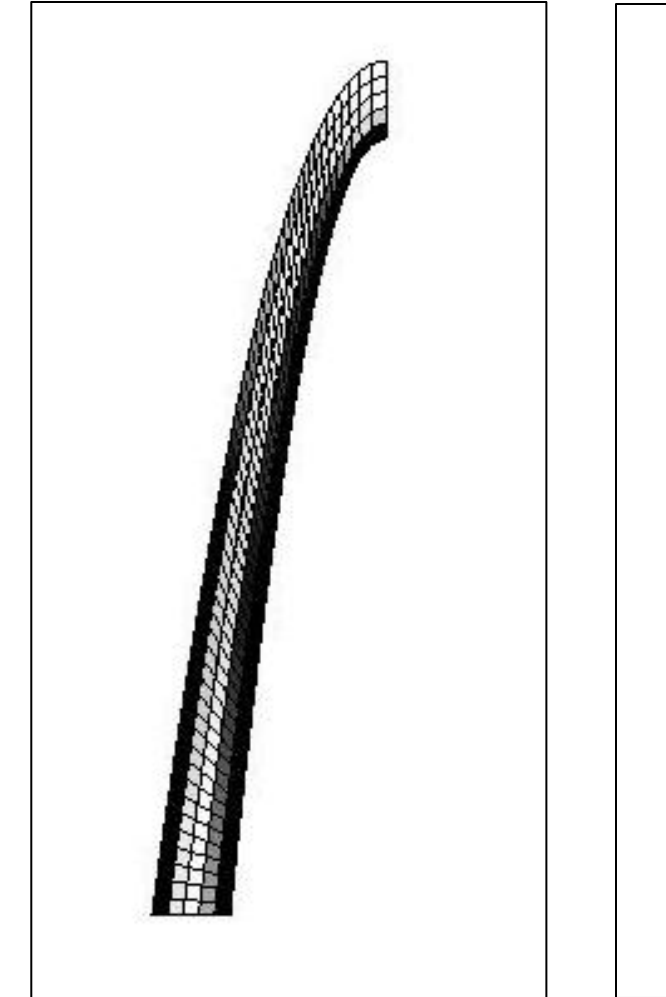

**Figure 8.3 Optimised topology for a curved cantilever:** 

**volfrac = 0.5, penal = 1.0.** 

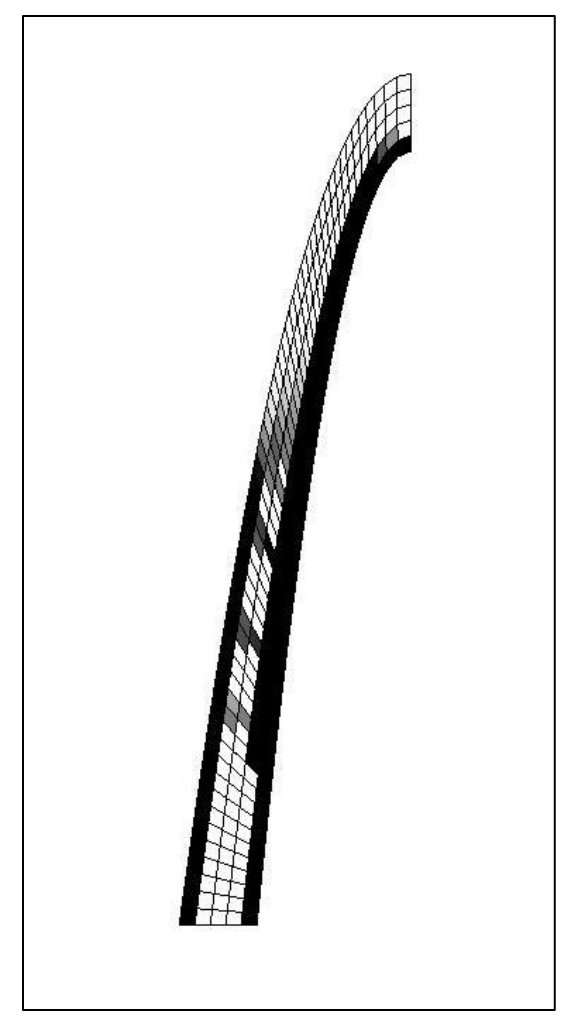

**Figure 8.4 Optimised topology for a curved cantilever:** 

**volfrac = 0.5, penal = 2.0.** 

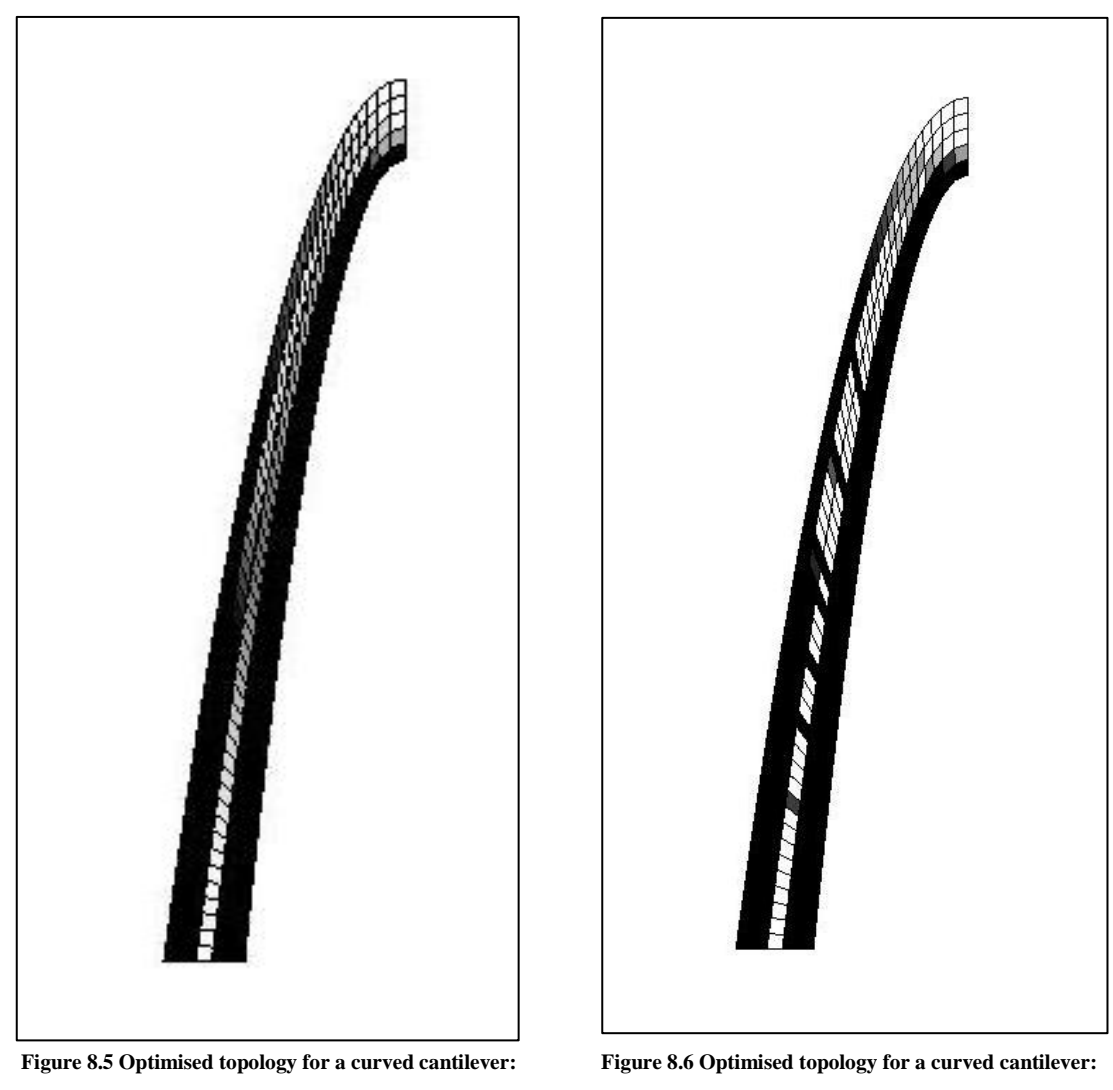

**volfrac = 0.7, penal = 1.0.** 

**volfrac = 0.7, penal = 2.0.** 

Figures 8.1-8.6 show the six optimized topologies for the curved cantilever under varying design constraints. Figures 8.1, 8.3 and 8.5 show the topology when the volume fraction is changed in increments of 0.2 from 0.3 to 0.7, run with a constant penalisation factor of 1. Figures 8.2, 8.4 and 8.6 represent that same incremental change in the volume fraction, but with a penalisation factor of 2. The network of black elements represents the optimized load transfer path through the domain, and can be seen to vary with varying design inputs.

As expected with any cantilevers member, regions of compression and tension are to exist. Referring to Figure 8.7, it is by convention that the compressive forces will exist in the region shaded by the black elements. Different loading conditions will produce variations of this, but for all cases where the single point load is placed on the lower, right-hand extremity (last element), it is to be expected that the compressive forces will exist in the inner regions of the curved cantilever, whilst tensile forces will act in the outer regions of the same domain, left void.

Since the cantilever is fixed along the bottom boundary, no deflection can occur along this boundary. Similarly, it is at this location that the greatest bending moments are expected to occur, being the greatest distance from the point of loading.

#### 8.2 DISCUSSION

#### 8.2.1 TOPOLOGY OPTIMIZATION USABILITY

The filtering of densities during the optimization process is undertaken by means of calculating the compliance of the domain and making comparison with the compliance of the domain from the previous iteration. This compliance is relative to the element stiffness and displacement matrices at each iteration, summed to calculate the domains compliance. The optimization process is terminated when the comparison of compliances (current and previous) converges towards a constant, different for each variation in design variables.

The selection of elements, in the way of those selected for the optimized load path, is also, in crude terms a comparison of elements, determining which have a greater deflection or stress and thus distributing to the element a higher density. Figure 8.1 and 8.2 both clearly show that varying densities can experienced, thus also indicating that stresses within these elements can vary.

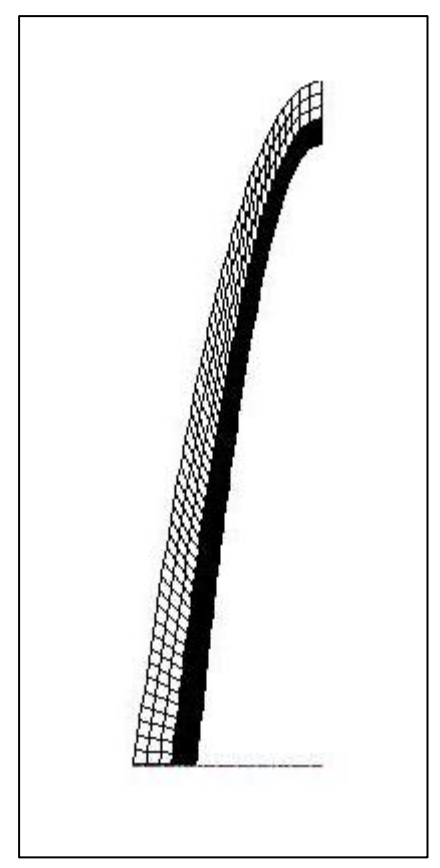

**Figure 8.7 Compressive regions shown by black elements, tension regions left void**

Considering again the expectation of greater bending stresses within the lower section of the cantilever, this is somewhat proven (in the case of this example) by considering the density distribution of the elements in Figure 8.1. The outer tensile region is shown by the colouring of elements; progressing from the fixed boundary up the cantilever shows a lightening of element colouring, or in physical terms, a lessening of the density distribution, also indicating less stresses within the structure.

From Section 2.0, the fifth objective was to design an optimum strut-and-tie model, based upon the results obtained from the topology optimization of the cantilever. The development of a strut-and-tie model requires that a truss-like structure be presented in the topology optimization process, as shown by Ritter (1899). Figure 8.8 shows a half-section of a simply supported beam, optimized with the following input;

top(120,40,0.5,3,1.5)

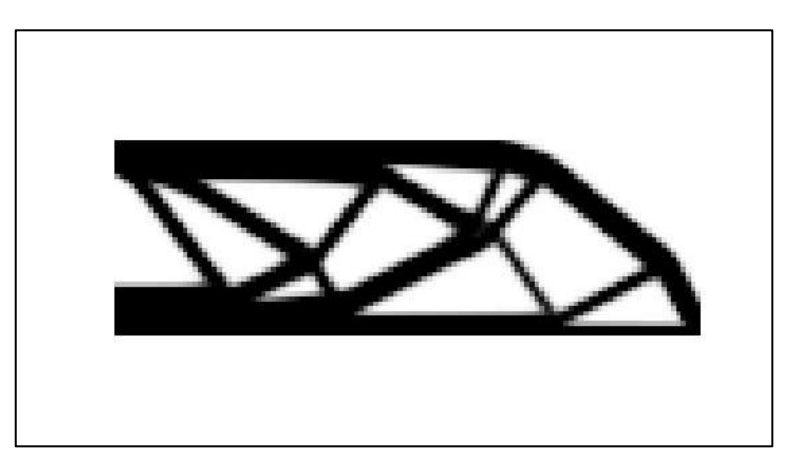

**Figure 8.8 Half-simply supported beam: 120 x 60 elements**

The topology is such that it does represent a parallel chord truss, and presents a closed-form structure in which transverse equilibrium is held. The support conditions allow for the static solution and through the application of a truss analysis, all forces within the assumed members can be determined, in turn allowing for a strut-and-tie model to be developed.

Consider the solutions shown in Figure 8.1-8.6; none exhibit a closed form solution with transverse equilibrium. Whilst all shown connectivity to the boundary conditions, this is expected and also irrelevant. It is the cantilevered end that presents a problem in regards to obtaining a truss-like structure. In all plots (Figure 8.1-8.6) the compressive region extends through to the point of loading. This compressive member is not however, connected to any other. If this structure was taken, assuming all black elements to indicate the alignment the structures' members, this member connected to the point loading would act in compression and bending.

This solution is not acceptable for two reasons. The first is due to a contradiction in principles behind the solution of static truss analysis. All members are connected with pin joints; compression and tensile forces are transferred whilst the pin connection does not allow for any bending forces to be generated or transferred. Further, a cantilever cannot be supported by a pin connection. The presence of a cantilever member would require a fixed connection, meaning the truss would not be statically determinate.

A finite element analysis could be undertaken, determining all internal stresses, but it is still not an acceptable solution in regards to producing a strut-and-tie model. Liang (2005) requires that all nodes are connected so as to provide transverse equilibrium between struts-and-ties. If a cantilever member exists within the optimized topology, then this requirement proposed by Liang is not met.

Looking at the variation in plots, an increasing volume fraction shows an increase in the number of elements allocated as solid material, given a density greater than one. Similarly, a larger penalisation factor for this case also shows a greater connectivity between the tensile and compressive regions within the domain. Figure 8.6 (volfrac  $= 0.7$ , penal  $= 2.0$ ) shows the greatest similarity towards a closed-form structure, allowing for the generation of a strut-and-tie model.

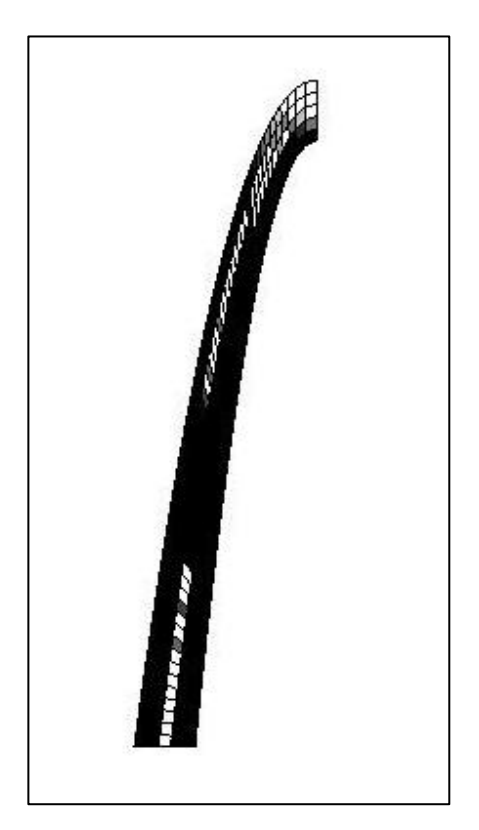

**Figure 8.9 The optimized topology showing the connectivity of elements at the height of the cantilever**

The outer tensile and compressive regions are shown, with additional elements within the domain indicating the location of possible struts or ties. Towards to the top of the cantilever, elements with a low density can be seen to be forming, connecting the outer tensile region to the compressive region.

Figure 8.9 shows a plot, used to see what effects exist when a higher volume fraction is used. This number, from pure visual inspection, can also be seen to be greater than those shown in Figure 8.6, indicating that a closed truss structure can be developed. The topology shown in Figure 8.9 cannot however be used for the derivation of a strut-and-tie model as explained in further detail.

The truss structure formed is only achieved through use of a high volume fraction. This high fraction, whilst producing a somewhat usable and solvable truss structure, does not produce an objectively analysable form. The aim of topology optimization is to remove the subjectivity in which strut-and-tie models are formed, resulting in a more efficient design not inducing unnecessary stresses within the designed member and using materials more efficiently. Developing a strut-and-tie model from an optimized topology such as in Figure 8.9 allows for unnecessary freedom when assuming the alignment of member.

Remembering that along the fixed boundary, the width of an element is 100 millimetres, also being the mean element dimension. The optimized topology shown in Figure 8.9 at times extends to the full thickness of the member. Even at the thinnest point, the optimized topology can be up to 200 millimetres. Whilst representing a truss, this thickness allows for too much freedom when aligning tensile or compressive reinforcement. Further considering that the width is only 500 millimetres, this effectively allows for a 40% variation in the placement of the reinforcement within the domain.

This large variation in possible reinforcement locations introduces high subjectivity in regards to an "optimized" design. The assumption of placing the reinforcement at the outermost location is valid, but still allows for unnecessary stresses to be introduced in regions of high discontinuity. The designer is required to assume or make an educated guess as to at what point the connection between the tensile regions is made. A wide, pixelated curve, as in Figure 8.9, allows for significant variation in the definition of the alignment of the reinforcement placed and consequent inaccuracies and inefficiencies.

#### 8.2.2 DOMAIN DISCONTINUITY

The results given in Figures 8.2, 8.4 and 8.6 lean to suggest that a region of high shear stress exists within the cantilever, approximately in the middle third of the member. Figure 8.9, shown with a higher volume fraction but the same penalisation factor, shows the distribution of a higher density over the elements within this same region.

It is within this same, approximate region that the elements have a reasonably inconsistent geometry. Whilst it could be assumed that this higher density distribution exists because of errors produce with irregular element geometries, it is possibly only one factor, another being because of discontinuity within the stress distributions.

The highest region of geometry discontinuity exists at the end, or top of the cantilever. At this point however, the tensile and bending stresses induced within the structure due to bending are minimal, due to their close proximity to the point of loading. The region showing a higher element density distribution exist within at a point, balanced between being further from the loading, thus having greater stresses, and where the discontinuity is greater, there being a greater curvature of the domain.

These two factors; distance producing greater stresses and curvature in domain producing discontinuity, result in a region where the density distribution is required to be greater than other regions. It may also be suggested that in this region, higher shear stresses, in addition to tensile and compressive forces, may be experienced when contrasted to other regions within the domain.

#### 8.2.3 SUGGESTED MODIFICATIONS

To produce an optimized topology that can be classed as closed-form truss, a redistribution of material is required. A high volume fraction is undesirable since high subjectivity is introduced into the interpretation of results. To allow for a greater distribution of material, whilst maintaining the same process of distributing the density, a reduction in the minimum member size is required.

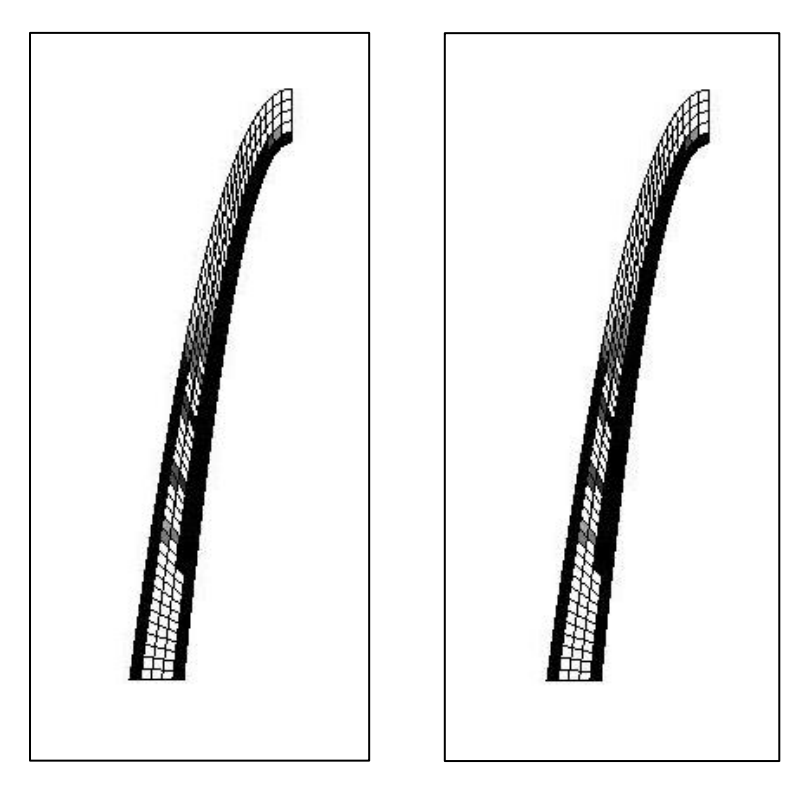

**Figure 8.10 Two topologies identical except for rmin; the left has an rmin of 1.0, the right has an rmin of 0.5**

Figure 8.10 shows the optimized topology for two domains, identical except for a variation in the minimum member size (rmin) used. This shows that any further reduction in the minimum member size for this domain is to no effect. Further, this also shows that the discretization of the domain with the given mesh cannot be used to effectively develop an objectively analysable strut-and-tie model.

Figures 8.1 and 8.2 show an incomplete truss formation. The members existing by representation through black elements exist as separately acting cantilevers that cannot be used to construct an optimized strut-and-tie model. Figures 8.3 to 8.6 show a volume fraction too high, resulting in a subjectively placed reinforcement layout, again resulting in a less-than-optimal strut-and-tie model.

All figures show the requirement for the refinement of the mesh used to discretise the domain. A refinement in mesh requires a reduction in the size of the elements used within the domain. To maintain consistency, an increase in the number of elements in both the horizontal and vertical direction is needed. Combining this with a small volume fraction will also be of benefit, producing results similar to that shown in Figure 8.11.

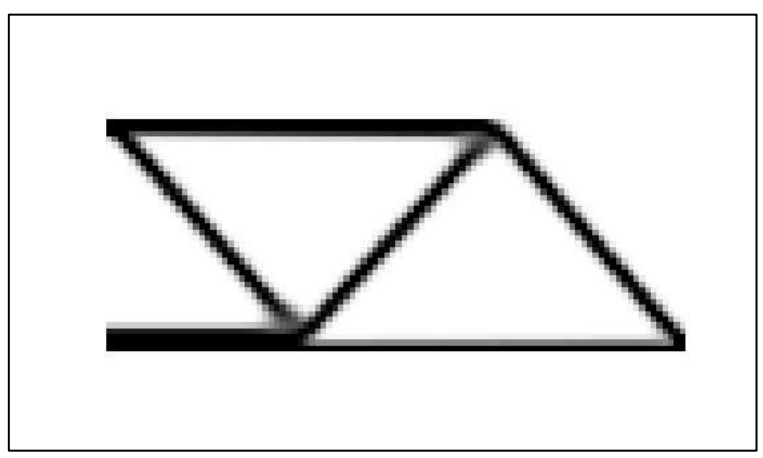

**Figure 8.11 Optimized Topology with volfrac being 0.2 and rmin 1.5**

This domain is under loadings and supports identical to those in Figure 8.8. The input given to produce the topology was;

top 
$$
(100, 40, 0.2, 2, 1.5)
$$

This topology gives clear indication as to the placement of reinforcement within the domain. It is unknown whether compressive reinforcement is needed, but if required, little choice or variance is allowed. Similarly, little variation is given in the placement of the tensile reinforcement. To allow for similar results to be obtained for the cantilever structure, further work must be undertaken; refining the mesh, reducing the mean element size and reducing the minimum member size. This process will have one major benefit; a closed-form truss will be developed allowing for a strut-and-tie model to be formed. Another subsequent benefit may also include greater accuracy within the solution. By using a finer finite element mesh, the approximation made of the domain by using quadrilateral elements will converge on a more accurate approximation, thus also increasing the accuracy of the finite element solution. In turn, this could be expected to provide an optimized topology greater representing the actual conditions of the loaded cantilever.

## 9 CONCLUSION

### 9.1 WORK COMPLETED

It has been demonstrated to certain detail the process in which research and design work was undertaken to complete the initial objectives (Section 2.0). Through using topology optimization, the researcher aimed to design an optimized strut-and-tie model for a curved cantilever wall, loaded by a single point load at its cantilevered end.

The optimization process was to make use of a previously written optimization code. The limitations of this code meant that without modification, only rectangular domains discretised by square elements could be optimized. Use of this code to approximate and model a curved domain would be both difficult to interpret and inaccurate with respect to producing a solution that closely represented physical loadings and resultant internal structural stresses and deformations.

Taking the existing code and remodelling for use with quadrilateral elements allowed for the curved domain to be closely and accurately modelled. The topology optimization code (Appendix A.1) performs a finite element analysis, of which was the main section requiring modification for use on quadrilateral elements. The derivation of an element stiffness matrix for a quadrilateral element can be found in Section 6.3, and it was this derivation that was used and programmed into the modified code (Appendix A.4).

This code (A.4) made slight modifications to the existing one, with additions being made to the input parameters, additional data files being produced, a new finite element analysis function being written and case specific design variables being permanently programmed into it.

The results obtained (Section 8.1) showed that the optimization process was valid with several different design situations being tested meeting the requirements of specification 4, Section 2.0. They also showed, however that the mesh used to discretise the domain was too coarse; accuracy was sufficient but the large elements used defined member locations and sizes too large to allow for a strut-and-tie model to be objectively developed. This resulted in the final objective (5) not being met. Whilst the code and all preluding work met all objectives previous, including the optimization of a curved cantilever wall, the results obtained resulted in this objective (6) not being met. This objective can however be met by undertaking and completing the steps outlined in the following section.

#### 9.2 FUTURE WORK

In order to meet this final objective of developing an objective, optimized strut-andtie model, a revision of the finite element mesh must be undertaken. This is primarily focused on increasing the number of elements within the domain and reducing the minimum allowable member size. In doing this, a revision of other internal processes within the script will also be required, mainly small compilation

#### 9.2 FUTURE WORK CONCLUSION

functions used to construct matrices used in the computation process. This process may not be required to be undertaken under the circumstance that futures users may choose to use a method different to MATLAB programming to produce the finite element mesh.

In increasing the number of elements used to discretise the domain, it is to be expected that an increase in computation time and decrease in computation speed will be experienced. As results of this, the 88-line code produce by Andreassen et al could be modified in a similar manner to the earlier written 99-line code (A.1). The 99-line code was written to perform the same function, but was streamlined into the 88-line code to produce faster computation speeds. By adapting this code to perform an optimization on the curved cantilever, a more accurate solution can be achieved in a faster time than that when using the modified code in Appendix A.4.

By reducing the minimum allowable member size and introducing more elements, an optimized topology will be produce with similar results as in Figure 8.11, allowing for a reinforcement design that is designed objectively from the optimized topology. A low volume fraction with a small minimum member size will allow for a topology optimization that can be used for a practical application in designing reinforcement configurations for curved members, approximated by quadrilateral elements. In doing so, the reinforcement configuration will be one in which the most efficient use of materials is made whilst not introducing unnecessary stresses through inefficiently placing reinforcement members.

#### 10.0 REFERENCE LIST

Andreassen, E, Clausen, A, Schevenels, M, Lazarov, BS & Sigmund, O 2010, *Efficient topology optimization in MATLAB using 88 lines of code,* education article, TopOpt Research Group, viewed 15 March 2011, < http://www.springerlink.com/content/j321pp130q82g87h/>.

Bendsoe, MP & Sigmund, O 2004, *Topology Optimization: Theory, Methods and Applications***,** Springer, Germany.

Chessa, A 2002, 'Programming the Finite Element Method with Matlab', educational article, Northwestern University, Chicago.

Ghabraie, K 2011, 'On the finite elements parts of the 99 and 88-line Matlab codes for topology optimization', educational article, University of Southern Queensland, Toowoomba.

Hartmann F. & Katz, C 2007, *Structural Analysis with Finite Elements*, Springer, New York.

Hutton, DV 2004, *Fundamentals of Finite Element Analysis*, McGraw-Hill, New York.

James, G, Burley, D, Clements, D, Dyke, P & Searl, J 2007**,** *Modern Engineering Mathematics*, 4<sup>th</sup> edn, Pearson Prentice Hall, Australia.

Kattan, PI 2003, *MATLAB Guide to Finite Elements: An Interactive Approach*, Springer, Germany.

Liang, QQ 2005, *Performance-based Optimization of Structures: Theory, Methods and Applications*, Spon Press, Oxon.

Liang, QQ, Brian, U & Steven, GP 2002, 'Performance-Based Optimization for Strut-Tie Modelling of Structural Concrete', *Journal of Structural Engineering*, June, pp. 815-23.

Liang, QQ, Xie, YM & Steven, GP 2001, Generating Optimal Strut-and-Tie Models in Prestressed Concrete Beams by Performance-Based Optimization', *ACI Structural Journal*, March-April, pp. 226-32.

Liu, GR & Quek, SS 2003, *The Finite Element Method*, Butterworth-Heinemann, London.

MacGregor, JG & Wight, JK 2005**,** *Reinforced Concrete: Mechanics and Design*, Pearson Prentice Hall, United States of America.

Sigmund, O 2001, 'A 99 line topology optimization code written in Matlab', *Structural and Multidisciplinary Optimization*, vol. 21, pp. 120-27.

Warner, RF, Foster, SJ & Kilpatrick, AE 2007, *Reinforced Concrete Basics: Analysis and design of reinforced concrete structures***,** Pearson Australia, Sydney.

## **APPENDICES**

#### A.199 LINE CODE

```
%%%% A 99 LINE TOPOLOGY OPTIMIZATION CODE BY OLE SIGMUND, JANUARY 2000
   %%%% CODE MODIFIED FOR INCREASED SPEED, September 2002, BY OLE SIGMUND %%%
 \mathcal{P}\mathcal{L}function top(nelx, nely, volfrac, penal, rmin);
 \overline{4}% INTTIALIZE
 5^{\circ}x(1:nely, 1:nelx) = volfrac\kappa\text{loop} = 0:\overline{7}change = 1.7% START ITERATION
 \mathbf{g}\mathcal{G}while change > 0.01loop = loop + 1;10x \circ d = x:
1112% FE-ANALYSTS
13[U]=FE(nelx, nely, x, penal);
   % OBJECTIVE FUNCTION AND SENSITIVITY ANALYSIS
14
15[KE] = lk;16
     C = 0.7for ely = 1:nely1718for e1x = 1: nelx
         nl = (nely+1)*(elx-1)+ely;19
         n2 = (nely+1) * e1x + e1y;2021Ue = U([2*n1-1;2*n1; 2*n2-1;2*n2; 2*n2+1;2*n2+2; 2*n1+1;2*n1+2],1);
         c = c + x (ely, elx) \gamma penal*Ue'*KE*Ue;
22dc(ely,elx) = -penal*x(ely,elx)^(penal-1)*Ue'*KE*Ue;
2324end
25
     end
26
   % FILTERING OF SENSITIVITIES
27
     [dc] = check(nelx, nely, rmin, x, dc);% DESIGN UPDATE BY THE OPTIMALITY CRITERIA METHOD
2829\lbrack x \rbrack= OC(nelx, nely, x, volfrac, dc);30% PRINT RESULTS
31change = max(max(abs(x-xold)));
     disp(['It.: ' sprintf('%4i',loop) ' Obj.: ' sprintf('%10.4f',c) ...<br>'Vol.: ' sprintf('%4i',loop) ' Obj.: ' sprintf('%10.4f',c) ...
3233\binom{1}{2} ch.: ' sprintf ('%6.3f', change )])
34
35
   % PLOT DENSITIES
     colormap (gray); imagesc(-x); axis equal; axis tight; axis off; pause(1e-6);
3637
   end38
   39
   function [xnew]=OC(nelx, nely, x, volfrac, dc)
    11 = 0; 12 = 100000; move = 0.2;
40
   while (12-11 > 1e-4)41
     424344if sum(sum(xnew)) - volfrac*nelx*nely > 0;
       11 = 1mid;
4.5
46else
       12 = lmid;
47
48and49 end
dcn=zeros(nely,nelx);
52
52for i = 1; nelx
     for i = 1; nely
54
       \sin m = 0.0:
5556
        for k = max(i-floor(rmin), 1): min(i+floor(rmin), nelx)
57
         for 1 = max(j-floor(rmin), 1): min(j+floor(rmin), nely)
           fac = rmin-sqrt((i-k)^2+(j-1)^2);
58
FQsum = sum + max(0, fac);60
           dcn(j,i) = dcn(j,i) + max(0, fac) *x(1, k) *dc(1, k);
61
         end
62
       end
63dcn(j,i) = dcn(j,i)/(x(j,i)*sum);
64end
65
   end66
   function [U]=FE(nelx, nely, x, penal)
67
68
   [KE] = lk;69
   K = sparse(2*(\text{nelx+1})*(nely+1), 2*(\text{nelx+1})*(nely+1));
    F = sparse (2*(\text{nely+1})*(n\text{elex+1}),1); U = zeros (2*(n\text{eley+1})*(n\text{elex+1}),1);7071for \theta a x = 1 in \theta a x = 1for ely = 1:ney7273nl = (nely+1) * (elx-1) + ely;
```

```
n2 = (nely+1)* elx + ely;74edof = [2*n1-1; 2*n1; 2*n2-1; 2*n2; 2*n2+1; 2*n2+2; 2*n1+1; 2*n1+2];7576
        K(edof, edof) = K(edof, edof) + x(ely, elx) \n\text{ 'penal'KE'}77
      end
 78
    end
    % DEFINE LOADS AND SUPPORTS (HALF MBB-BEAM)
 79
 80 F(2, 1) = -1;81
    fixeddofs = union([1:2:2*(nely+1)],[2*(nely+1)*(nely+1)]);
               = [1:2*(\text{nelly+1})*({\text{nelx+1}})],alldofs
 82
               = setdiff(alldofs, fixeddofs);
    freedofs
 8384
    % SOLVING
    U(freedofs,:) = K(freedofs, freedofs) \setminus F(freedofs,:);85
 86
    U(fixeddots, :)= 0;87
 88function [KE]=1k
 89
    E = 1.7nu = 0.3;
 90k = [ 1/2 - nu/6 ]91
 Q<sub>2</sub>93 KE = E/(1-nu^2)*(k(1) k(2) k(3) k(4) k(5) k(6) k(7) k(8)94
                     k(2) k(1) k(8) k(7) k(6) k(5) k(4) k(3)95
                     k(3) k(8) k(1) k(6) k(7) k(4) k(5) k(2)96
                      k(4) k(7) k(6) k(1) k(8) k(3) k(2) k(5)
 Q<sub>7</sub>k(5) k(6) k(7) k(8) k(1) k(2) k(3) k(4)98
                      k(6) k(5) k(4) k(3) k(2) k(1) k(8) k(7)99
                     k(7) k(4) k(5) k(2) k(3) k(8) k(1) k(6)100
                     k(8) k(3) k(2) k(5) k(4) k(7) k(6) k(1)];
101102103 % This Matlab code was written by Ole Sigmund, Department of Solid
                                                                           \frac{9}{2}% Mechanics, Technical University of Denmark, DK-2800 Lyngby, Denmark.
                                                                           \frac{1}{2}104105
    % Please sent your comments to the author: sigmund@fam.dtu.dk
                                                                           \frac{9}{2}106
    - 2
                                                                           9<sub>o</sub>
    % The code is intended for educational purposes and theoretical details
107
                                                                           9<sub>o</sub>
108
    % are discussed in the paper
    % "A 99 line topology optimization code written in Matlab"
109
                                                                           å
110% by Ole Sigmund (2001), Structural and Multidisciplinary Optimization,
                                                                           \frac{9}{2}111
    % Vol 21, pp. 120--127.
                                                                           \frac{9}{6}112å
113
    % The code as well as a postscript version of the paper can be
                                                                           \frac{1}{2}% downloaded from the web-site: http://www.topopt.dtu.dk
                                                                           \overline{2}114115
                                                                           å
116
    % Disclaimer:
                                                                           å
    % The author reserves all rights but does not quaranty that the code is
117
                                                                           ò
118
    % free from errors. Furthermore, he shall not be liable in any event
                                                                           9
119 % caused by the use of the program.
120
```
A.2 COORDS.M

```
1 clear all
 2 close all
 3 clc
 4
 5 x = (0:100:1500);<br>6 intl r=[ 250^2
 6 int1 r=[ 250^2 250 1; 2750^2 2750 1; 1500^2 1500 1]; int2 r =[0:0:5250];
 7 cr = inv(int1_r)*int2_r<br>8 vr = cr(1) .*(x, ^2)+(cr(2)
   yr = cr(1) \cdot *(\overline{x} \cdot \hat{2}) + (cr(2) \cdot *x) + cr(3);\overline{9} A = cr(1); B = cr(2); C = cr(3);
10
11 \cot d = \arccos(56, 3);
12 \cot(1,1) = 250; \cot(1,2) = 0;
13 x = \text{cord}(:,1); y = \text{cord}(:,2);14 pi = 3.141592654;
15
16 for i = 2: length(cord);<br>17 r1=A^2; r2=2*A*B; r
        r1 = A^2; r2 = 2*A*B; r3 = (2*A*(C-y(1-1)))+(B^2)+1; r4 = (2*B*(C-y(1-1)))-(2*x(1-1));r5=((C-y(i-1))^2)(-(100^2)+(x(i-1))^2);
18 R = [r1; r2; r3; r4; r5];<br>19 r = \text{roots}(R);r = \text{roots}(R);20 x(i) = r(3);
21 y(i) = A^*(x(i) \cdot \hat{2}) + (B^*x(i)) + C;22 cord(i,1) = x(i); cord(i,2) = y(i);
23 IJs(i) = (x(i)-x(i-1))^2+(y(i)-y(i-1))^2; KIs(i) = (x(i-1)-1500)^2+(y(i-1)-0)^2;KJs(i) = (x(i)-1500)^2+(y(i)-0)^2;
24 dt(i) = pi-(acos((IJs(i)-KIs(i)-KJs(i))/(2*sqrt(KIs(i))*sqrt(KJs(i)))));
     \text{cord}(i,3) = dt(i);25 end
26 \text{cord}(56,1) = 1500; \text{cord}(56,2) = 5250;27<br>28 int1 1=[0^2200^2 1; 3000^2 3000 1; 1500^2 1500 1 ]; int2 1 = [0,0;5500];
29 c1 = inv(int1_1)*int2_1;<br>30 int1 2=[ 100^2 10030 int1 2=[ 100^2 100 1; 2900^2 2900 1; 1500^2 1500 1 ]; int2 2 =
    [0;0;5400];
31 c2 = inv(int1_2)*int2_2;<br>32 int1 3=[ 200^2 200
32 int1_{-3}=[ 200\sqrt{2} 200 1; 2800\sqrt{2} 2800 1; 1500\sqrt{2} 1500 1 ]; int2 3 =
    [0,0,0,5300];
33 c3 = inv(int1 3)*int2 3;34 int1_4=[ 300^2 300 1; 2700^2 2700 1; 1500^2 1500 1 ]; int2_4 = 
     [0;0;5200];
35 c4 = inv(int1_4)*int2_4;<br>36 int1 5=[ 400^2 400
36 int1 5=[ 400^{\circ} 2 400 1; 2600^{\circ} 2600 1; 1500^{\circ} 1500 1 ]; int2 5 =
    [0,0,0,5100];
37 c5 = inv(int1_5)*int2_5;<br>38 int1_6=[ 500^2 500
38 int1 6=[\,500^2] 500 1; 2500^2 2500 1; 1500^2 1500 1 ]; int2 6 =[0;0;5000];
39 c6 = inv(int1 6) *int2 6;
40
41 c = zeros(3,6); c(:,1) = c1; c(:,2) = c2; c(:,3) = c3; c(:,4) = c4; c(:,5) = c5;
    c(:,6) = c6;42 CC = zeros(56, 12);<br>43 CC(1, 1) = 0; CC(1,CC(1,1) = 0; CC(1,2) = 0;
44 CC(1,3) = 100; CC(1,4) = 0;
45 CC(1,5) = 200; CC(1,6) = 0;<br>46 CC(1,7) = 300; CC(1,8) = 0;
   CC(1,7) = 300; CC(1,8) = 0;47 CC(1, 9) = 400; CC(1, 10) = 0;
48 CC(1, 11) = 500; CC(1, 12) = 0;
49 % Line 1
50 for i = 2: length(CC);
51 th = sum(cord(1:i,3));
52 Aa = c(1,1); Bb = c(2,1); Cc = c(3,1);
53 j1=Aa; 
54 j2=BB+(tan(th));<br>55 j3=CC-(1500*tan(55 j3=CC-(1500*tan(th));<br>56 J = [i1 \ i2 \ i3];J = [11 \t12 \t13];57 j = \text{roots}(J);58 x(i) = abs(j(2));59 y(i) = ((Aa * x(i) . ^2) + (Bb * x(i)) + (Cc));60 CC(i, 1) = x(i); CC(i, 2) = y(i);61 CC(\text{length}(CC), 1) = 1500; CC(\text{length}(CC), 2) = 5500;62 end
63 % Line 2
```

```
64 for i = 2:\text{length}(CC);65 th = sum(cord(1:i,3));<br>66 Aa = c(1,2); Bb = c(2,
 66 Aa = c(1,2); Bb = c(2,2); Cc = c(3,2);<br>67 i1=Aa;
 67 j1=Aa;<br>68 j2=Bb+j2=BB+(tan(th));69 j3=Cc-(1500*tan(th));
 70 J = [j1 j2 j3];<br>
71 j = \text{roots}(J);\overrightarrow{\mathrm{1}} = roots(J);
 72 x(i) = abs(j(2));73 y(i) = ((Aa*x(i).^2)+(Bb*x(i))+(Cc));74 CC(i, 3) = x(i); CC(i, 4) = y(i);75 CC(length(CC), 3) = 1500; CC(length(CC), 4) = 5400;
 76 end
 77 % Line 3
 78 for i = 2:\text{length}(CC);<br>79 th = sum (cord (1; i)
           th = sum(cord(1:i,3));
 80 Aa = c(1,3); Bb = c(2,3); Cc = c(3,3);<br>81 i1=Aa;
           i1=Aa;
 82 j2=Bb+(tan(th)); 
 83 j3=Cc-(1500*tan(th));
 84 J = [j1 \ j2 \ j3];85 j = roots(J);86 x = abs(j(2));87 y = ((Aa * x^2) + (Bb * x) + (Cc));
 88 CC(i, 5) = x; CC(i, 6) = y;<br>89 CC(length(CC), 5) = 1500;CC(length(CC), 5) = 1500; CC(length(CC), 6) = 5300;90 end<br>91 % Li
     % Line 4
 92 for i = 2:\text{length}(CC);<br>93 th = sum(cord(1:i
         th = sum(cord(1:i,3));
 94 Aa = c(1,4); Bb = c(2,4); Cc = c(3,4);
 95 i1=Aa;
 96 j2=BB+(tan(th));<br>97 j3=Cc-(1500*tan(k))j3=Cc-(1500*tan(th));98 J = [j1 j2 j3];99 j = roots(J);100 x = abs(j(2));<br>101 y = ((Aa*x^2) + b^2)101 y = ((Aa*x^2)+(Bb*x)+(Cc));<br>
102 CC(i, 7) = x:C(i, 8) = y;102 CC(i, 7) = x; CC(i, 8) = y;<br>103 CC(length(CC), 7) = 1500;CC(length(CC), 7) = 1500; CC(length(CC), 8) = 5200;104 end
105 % Line 5
106 for i = 2: length(CC);
107 th = sum(cord(1:i,3));
108 Aa = c(1,5); Bb = c(2,5); Cc = c(3,5);
109 j1=Aa; 
110 j2 = Bb + (tan(th));111 \vec{j}3=Cc-(1500*tan(th));<br>112 \vec{J} = \vec{i} 1 \vec{j} 131:
          J = [j1 j2 j3];113 j = \text{roots}(J);<br>114 x = abs(i(2))114 \bar{x} = abs(j(2));<br>115 y = ((Aa*x^2) + b)115 y = ((Aa*x^2) + (Bb*x) + (Cc));<br>116 CC(i, 9) = x; CC(i, 10) = y;CC(i, 9) = x; CC(i, 10) = y;117 CC(length(CC),9) = 1500; CC(length(CC),10) = 5100; 
118 end
119 % Line 6
120 for i = 2: length (CC);
121 th = sum(cord(1:i,3));
122 Aa = c(1,6); Bb = c(2,6); Cc = c(3,6);
123 j1=Aa;<br>124 j2=Bb+124 j2 = Bb + (tan(th));<br>125 j3 = Cc - (1500*tan(k))j3 =Cc-(1500*tan(th));
126 J = [j1 j2 j3];127 j = \text{roots}(J);128 x = abs(j(2));129 y = ((Aa * x^2) + (Bb * x) + (Cc));
130 CC(i, 11) = x; CC(i, 12) = y;131 CC(length(CC), 11) = 1500; CC(length(CC), 12) = 5000;132 end
133
134 savefile = 'coords.mat';
135 p = CC;<br>136 save(sa
      save(savefile, 'p');
```
1 clc

#### A.3 ELEMENT STIFFNESS MATRICES

```
2 clear all
 3 close all
 4
 5 CC = importdata('coords.mat');
 6
 7 figure
8 plot(CC(:,1),CC(:,2),'k.',CC(:,3),CC(:,4),'k.',CC(:,5),CC(:,6),'k.',...<br>
9 CC(:,7),CC(:,8),'k.',CC(:,9),CC(:,10),'k.',CC(:,11),CC(:,12),'k.')
        \overline{CC(:,7),CC(:,8),'k."}, CC(i,9),CC(i,10),'k.", CC(i,11),CC(i,12),'k."10 axis equal
11 axis([0 1500 0 5500]);
1213 nels = min(size(CC))/2-1; nely = length(CC)-1;14 eCx = zeros(2, 2, \text{nelx*nely});15 eCy = zeros(2,2,nelx*nely); % element Coordinates
16 % \text{aCC} = \text{zeros}(\text{nelx*nely}, 2);
\begin{array}{c} 17 \\ 18 \end{array}for i = 1: length (CC)-1
19 eCx(1,1,i) = CC(i,1); eCx(2,1,i) = CC(i+1,1);20 eCx(1,2,1) = CC(i,3); eCx(2,2,1) = CC(i+1,3);<br>21 eCx(1,1,i) = CC(i,2); eCx(2,1,i) = CC(i+1,2);eC_y(1,1,i) = CC(i,2); eC_y(2,1,i) = CC(i+1,2);22 eCY(1,2,i) = CC(i,4); eCY(2,2,i) = CC(i+1,4);23 eCx(1,1,i+length(CC)-1) = CC(i,3); eCx(2,1,i+length(CC)-1) = CC(i+1,3);
24 eCx(1,2,i+length(CC)-1) = CC(i,5); eCx(2,2,i+length(CC)-1) = CC(i+1,5);25 eCy(1,1,i+length(CC)-1) = CC(i,4); eCy(2,1,i+length(CC)-1) = CC(i+1,4);26 eCY(1,2,i+length(CC)-1) = CC(i,6); eCY(2,2,i+length(CC)-1) = CC(i+1,6);27 eCx(1,1,i+2*(length(CC)-1)) = CC(i,5); eCx(2,1,i+2*(length(CC)-1)) = CC(i+1,5);
28 eCx(1,2,i+2*(length(CC)-1)) = CC(i,7); eCx(2,2,i+2*(length(CC)-1)) = CC(i+1,7);
29 eCy(1,1,i+2*(length(CC)-1)) = CC(i,6); eCy(2,1,i+2*(length(CC)-1)) = CC(i+1,6);<br>30 eCy(1,2,i+2*(length(CC)-1)) = CC(i,8); eCy(2,2,i+2*(length(CC)-1)) = CC(i+1,8);30 eCy(1,2,i+2*(length(CC)-1)) = CC(i,8); eCy(2,2,i+2*(length(CC)-1)) = CC(i+1,8);<br>31 eCx(1,1,i+3*(length(CC)-1)) = CC(i,7); eCx(2,1,i+3*(length(CC)-1)) = CC(i+1,7);31 eCx(1,1,i+3*(length(CC)-1)) = CC(i,7); eCx(2,1,i+3*(length(CC)-1)) = CC(i+1,7);<br>32 eCx(1.2,i+3*(length(CC)-1)) = CC(i,9); eCx(2,2,i+3*(length(CC)-1)) = CC(i+1,9);
32 eCx(1,2,i+3*(length(CC)-1)) = CC(i,9); eCx(2,2,i+3*(length(CC)-1)) = CC(i+1,9);33 eCy(1,1,i+3*(length(CC)-1)) = CC(i,8); eCy(2,1,i+3*(length(CC)-1)) = CC(i+1,8);34 eCy(1,2,i+3*(length(CC)-1)) = CC(i,10);eCy(2, 2, i+3*(length(CC)-1)) = CC(i+1, 10);35 eCx(1,1,i+4*(\text{length}(CC)-1)) = CC(i,9); eCx(2,1,i+4*(\text{length}(CC)-1)) = CC(i+1,9);36 eCx(1,2,i+4*(length(CC)-1)) = CC(i,11);eCx(2, 2, i+4*(length(CC)-1)) = CC(i+1, 11);37 eCy(1, 1, i+4* (length(CC)-1)) = CC(i, 10);
    eC_V(2, 1, i+4*(length(CC)-1)) = CC(i+1, 10);38 eCy(1,2,i+4*(\text{length}(CC)-1)) = CC(i,12);eCy(2, 2, i+4*(length(CC)-1)) = CC(i+1, 12);39 end
40
41 for i = 1:nelx*nely
42 for j = 1:243 for k = 1:2
44 if eCV(i,k,i) \le 045 eCy(j,k,i) = 0.0000001;46 end
47 end
48 end
   end
50 for i = 1:nelx*nely
51 for j = 1:2<br>52 for k =for k = 1:253 if eCx(j,k,i) \le 054 eCx(j,k,i) = 0.0000001;55 end
56 end
57 end
58 end
59
60 v = 0.3;
61 E = 1.;<br>62 D = (E/D = (E/((1+y)*(1-2*y))) * [1-v, v, 0; v, 1-v, 0; 0, 0, (1-2*y)/2;];
63 r = [sqrt(3)/3, -sqrt(3)/3]; s = r;64 KE = zeros(8, 8, \text{nelx*} \text{nely});
65 Kel = zeros(8,8,nelx*nely); Ke2 = zeros(8,8,nelx*nely); Ke3 = zeros(8,8,nelx*nely);
    Kef = zeros(8, 8, nels*nely);66
67 for i = 1:nelx*nely
68 n1r = (s(1)-1)/4; n1s = (r(1)-1)/4;
```
$n2r = (1-s(1))/4$ ;  $n2s = -(1+r(1))/4$ ;  $69$  $70$  $n3r = (s(1)+1)/4; n3s = (r(1)+1)/4;$  $71$  $n4r = -(1+s(1))/4$ ;  $n4s = (1-r(1))/4$ ;  $P = [n1r, n2r, n3r, n4r, 0, 0, 0, 0; n1s, n2s, n3s, n4s, 0, 0, 0, 0; ...$ 72 73 0, 0, 0, 0, nlr, n2r, n3r, n4r; 0, 0, 0, 0, n1s, n2s, n3s, n4s; ];  $x1 = eCx(1,1,i); x2 = eCx(1,2,i); x3 = eCx(2,2,i); x4 = eCx(2,1,i);$  $74$  $y1 = eCy(1,1,1); y2 = eCy(1,2,1); y3 = eCy(2,2,1); y4 = eCy(2,1,1);$  $75$  $\bar{x}$  =  $((s(1)-1)*x\bar{1}+(1-s(1))*x\bar{2}+(s(1)+1)*x\bar{3}-(1+s(1))*x\bar{4})/4;$  $76$ 77  $nyr = ((s(1)-1)*y1+(1-s(1))*y2+(s(1)+1)*y3-(1+s(1))*y4)/4;$  $\overline{r}$  = ((r(1)-1)\*x1-(1+r(1))\*x2+(1+r(1))\*x3+(1-r(1))\*x4)/4; 78  $79$ nys =  $((r(1)-1)*y1-(1+r(1))*y2+(1+r(1))*y3+(1-r(1))*y4)/4;$ 80  $J = [nxr, nyr; nxs, nys];$ G =  $[J(2,2), -J(2,2), 0, 0, 0, -J(2,2), J(2,2);...$ <br>-J(2,2), J(2,2), J(2,2), -J(2,2), -J(2,2), -J(2,2))  $81$ 82  $R = G * P$  $83$ 84  $Kel(:,:,i) = B.**D*B*det(J);$ end 85  $86$ for  $i = 1$ : nelx\* nely 87  $n1r = (s(2)-1)/4; n1s = (r(1)-1)/4;$ 88 89  $n2r = (1-s(2))/4$ ;  $n2s = -(1+r(1))/4$ ;  $n3r = (s(2)+1)/4$ ;  $n3s = (r(1)+1)/4$ ;  $90$  $n4r = -(1+s(2))/4$ ;  $n4s = (1-r(1))/4$ ; 91  $P = [n1r, n2r, n3r, n4r, 0, 0, 0, 0; n1s, n2s, n3s, n4s, 0, 0, 0, 0; ...$  $Q<sub>2</sub>$  $93$ 0, 0, 0, 0, nlr, n2r, n3r, n4r; 0, 0, 0, 0, n1s, n2s, n3s, n4s; ]; 94  $x1 = eCx(1,1,i);$   $x2 = eCx(1,2,i);$   $x3 = eCx(2,2,i);$   $x4 = eCx(2,1,i);$  $v1 = ecv(1,1,i); v2 = ecv(1,2,i); v3 = ecv(2,2,i); v4 = ecv(2,1,i);$  $95$  $nxr = ((s(2)-1)*x1+(1-s(2))*x2+(s(2)+1)*x3-(1+s(2))*x4)/4;$  $96$  $nyr = ((s(2)-1)*y1+(1-s(2))*y2+(s(2)+1)*y3-(1+s(2))*y4)/4;$  $Q7$  $\overline{r}$  = ((r(1)-1)\*x1-(1+r(1))\*x2+(1+r(1))\*x3+(1-r(1))\*x4)/4; 98 nys =  $((r(1)-1)*y1-(1+r(1))*y2+(1+r(1))*y3+(1-r(1))*y4)/4;$ 99  $100$  $J = [nxr, nyr; nxs, nys];$  $101$  $G = [J(2,2), -J(2,2), 0, 0, 0, -J(2,2), J(2,2), \ldots]$  $-J(2,2)$ ,  $J(2,2)$ ,  $J(2,2)$ ,  $-J(2,2)$ ]/det(J); 102  $103$  $R = G * P$  $104$  $Ke2$  (:,:, i) = B. '\*D\*B\*det(J);  $and$  $105$ 106 107 for  $i = 1$ : nelx\*nely  $n1r = (s(1)-1)/4; n1s = (r(2)-1)/4;$ 108 109  $n2r = (1-s(1))/4$ ;  $n2s = -(1+r(2))/4$ ;  $n3r = (s(1)+1)/4$ ;  $n3s = (r(2)+1)/4$ ;  $110$  $n4r = -(1+s(1))/4$ ;  $n4s = (1-r(2))/4$ ; 111 112  $P = [n1r, n2r, n3r, n4r, 0, 0, 0, 0; n1s, n2s, n3s, n4s, 0, 0, 0; ...]$ 0, 0, 0, 0, nlr, n2r, n3r, n4r; 0, 0, 0, 0, n1s, n2s, n3s, n4s; ];  $113$ x1 = eCx(1,1,i); x2 = eCx(1,2,i); x3 = eCx(2,2,i); x4 = eCx(2,1,i);<br>y1 = eCy(1,1,i); y2 = eCy(1,2,i); y3 = eCy(2,2,i); y4 = eCy(2,1,i); 114 115 116  $nxr = ((s(1)-1)*x1+(1-s(1))*x2+(s(1)+1)*x3-(1+s(1))*x4)/4;$ 117  $nyr = ((s(1)-1)*y1+(1-s(1))*y2+(s(1)+1)*y3-(1+s(1))*y4)/4;$  $\overline{r}$   $\overline{r}$  =  $((r(2)-1)*x1-(1+r(2))*x2+(1+r(2))*x3+(1-r(2))*x4)/4;$ 118  $nys = ((r(2)-1) * y1 - (1+r(2)) * y2 + (1+r(2)) * y3 + (1-r(2)) * y4) / 4;$ 119  $120$  $J = [nxr, nyr; nxs, nys];$  $G = [J(2,2), -J(2,2), 0, 0, 0, -J(2,2), J(2,2); \ldots]$ 121 122  $\hspace{6cm} - J(2,2) \text{ , } J(2,2) \text{ , } J(2,2) \text{ , } -J(2,2) \text{ ]}/\det \left( \text{J} \right) \text{ ; }$  $B = G*P$ : 123 124  $Ke3(:, :, i) = B.' *D * B * det(J);$ 125  $end$ 126 127 for  $i = 1$ : nelx\*nely  $nlr = (s(2)-1)/4$ ;  $nls = (r(2)-1)/4$ ;  $128$  $n2r = (1-s(2))/4; n2s = -(1+r(2))/4;$  $129$  $n3r = (s(2)+1)/4$ ;  $n3s = (r(2)+1)/4$ ;  $130$  $n4r = -(1+s(2))/4$ ;  $n4s = (1-r(2))/4$ ;  $131$  $P = [n1r, n2r, n3r, n4r, 0, 0, 0, 0; n1s, n2s, n3s, n4s, 0, 0, 0, 0; ...$ <br>0, 0, 0, 0, n1r, n2r, n3r, n4r; 0, 0, 0, 0, n1s, n2s, n3s, n4s; ; ; 132 133 134  $x1 = eCx(1,1,i); x2 = eCx(1,2,i); x3 = eCx(2,2,i); x4 = eCx(2,1,i);$ 135  $y1 = eCy(1,1,i); y2 = eCy(1,2,i); y3 = eCy(2,2,i); y4 = eCy(2,1,i);$  $\bar{x}$  =  $((s(2)-1)*x\bar{1}+(1-s(2))*x\bar{2}+(s(2)+1)*x\bar{3}-(1+s(2))*x\bar{4})/4;$  $136$  $nyr = ((s(2)-1) * y1 + (1-s(2)) * y2 + (s(2)+1) * y3 - (1+s(2)) * y4) / 4;$ 137 138  $\overline{r}$  = ((r(2)-1)\*x1-(1+r(2))\*x2+(1+r(2))\*x3+(1-r(2))\*x4)/4; 139  $nys = ((r(2)-1)*y1-(1+r(2))*y2+(1+r(2))*y3+(1-r(2))*y4)/4;$  $J = [nxr, nyr; nxs, nys];$ 140  $G = [J(2,2), -J(2,2), 0, 0, 0, -J(2,2), J(2,2),...]$  $141$  $-J(2,2)$ ,  $J(2,2)$ ,  $J(2,2)$ ,  $-J(2,2)$ ,  $J(det(J);$  $112$ 143  $B = G*P$ :  $K\mathrm{e}4$  (:,:, i) = B. '\*D\*B\*det(J); 144

145 end 146 147 for i = 1:nelx\*nely 148  $\text{KE}(:,:j) = \text{Kel}(:,:j) + \text{Ke2}(:,:j) + \text{Ke3}(:,:j) + \text{Ke4}(:,:j)$ ; 149 end 150 151 savefile = 'stiff.mat';  $p = KE$ ; save(savefile, 'p'); 152 153 154 155  $X = zeros(4, \text{nelx*nely})$ ;  $Y = zeros(4, \text{nelx*nely})$ ; 156 for i = 1:nelx\*nely 157 158 eCx(2,1,i); 159 160 eCy(2,1,i); 161 end savefile = 'xcoords.mat';  $p = eCx$ ; save(savefile, 'p'); savefile = 'ycoords.mat';  $p = eCy$ ; save(savefile, 'p');  $X(1,i) = eCx(1,1,i); X(2,i) = eCx(1,2,i); X(3,i) = eCx(2,2,i); X(4,i) =$  $Y(1,i) = eCY(1,1,i);$   $Y(2,i) = eCY(1,2,i);$   $Y(3,i) = eCY(2,2,i);$   $Y(4,i) =$ savefile = 'X.mat';  $p = X$ ; save(savefile, 'p'); savefile =  $'Y.math$ ;  $p = Y$ ; save(savefile,  $'p$ );

#### A.4 MODIFIED TOPOLOGY OPTIMIZATION CODE

```
A 99 LINE TOPOLOGY OPTIMIZATION CODE BY OLE SIGMUND, JANUARY 2000
 \overline{1}%%%% CODE MODIFIED FOR INCREASED SPEED, September 2002, BY OLE SIGMUND %%%
 \mathcal{P}3 %%%% CODE MODIFIED FOR CURVED CANTILEVER, November 2011, BY NATHANIEL VEENSTRA %%%
    function topw; nelx = 5; nely = 55; volfrac = 0.7; penal = 1; rmin = 1;
 \overline{4}% INITIALIZE
 \overline{5}x(1 \text{.} \text{nely,} 1 \text{.} \text{nelx}) = \text{volfrac}6\overline{6}\overline{7}loop = 0:
 8 change = 1.7\circ% LOAD MESH
10 X = importdata('xcoords.math'); Y = importdata('ycoords.math');nodes = importdata('nodes.math'); CC = importdata('coordinates.math');11xx = importdata('X.math'); yy = importdata('Y.math');1213% START ITERATION
14 while change > 0.01loop = loop + 1;15x \circ \text{Id} = x;16% FE-ANALYSIS
1718[U]=FE(x, penal);
   8 OBJECTIVE FUNCTION AND SENSITIVITY ANALYSIS
19
20[KE] = LK;21C = 0;for ely = 1: y22for \text{elx} = 1 \text{.} \text{nelx}2324i = \text{nely*} (\text{elx-1}) + \text{ely};25
             nl = (nely+1)*(elx-1)+ely;n2 = (nely+1)* elx + ely;26
             Ue = U([2\pi n1-1;2\pi n1; 2\pi n2-1;2\pi n2; 2\pi n2+1;2\pi n2+2; 2\pi n1+1;2\pi n1+2],1);
27
            KE0(1:8,1:8) = KE(:, :, i);28c = c + x (e1y, e1x) 'penal*Ue'*KE0*Ue;
29dc(ely,elx) = -penal*x(ely,elx,1)^(penal-1)*Ue.'*KE0*Ue;
3031end
     end
3233 % FILTERING OF SENSITIVITIES
34
     [dc] = check(nelx, nely, rmin, x, dc);35
   % DESIGN UPDATE BY THE OPTIMALITY CRITERIA METHOD
      [x] = OC(nelx, nely, x, volfrac, dc);36% PRINT RESULTS
3738change = max(max(abs(x-xold)));
39
    disp(['It.: ' sprintf('%4i',loop) ' Obj.: ' sprintf('%10.4f',c) ...
            ' Vol.: 'sprintf('%41,100p) \omega_{1}. sprintf('%10.7)<br>'Vol.: 'sprintf('%6.3f',sum(sum(x))/(nelx*nely))...<br>'ch.: 'sprintf('%6.3f',change)...<br>'U: 'sprintf('%6.4f',U(2*(nely+1)*(nelx+1)))])
40
41
4243% PLOT DENSITIES
44rho = 1-x (:); colormap (gray); caxis ([0 1]); patch (xx, yy, rho');
4.5
     axis equal; axis tight; axis off; pause (1e-6);
   end
4647
   \label{eq:3d4} $$ <br><br><br><br>\bullet<br>\label{3d4}48
49 function [xnew]=OC(nelx,nely,x,volfrac,dc)
50 11 = 0; 12 = 100000; move = 0.2;
51
   while (12-11 > 1e-4)1mid = 0.5*(12+11);52
      xnew = max(0.001, max(x-move,min(1.,min(x+move,x.*sqrt(-dc./lmid)))));
52if sum(sum(xnew)) - volfrac*nelx*nelv > 0:
54
5511 = 1mid:
56
      else
57
       12 = lmid;
58
      end
59 end
function [dcn]=check(nelx,nely,rmin,x,dc)
61
62
   dcn=zeros(nely,nelx);
   for i = 1: nelx<br>for j = 1: nely
6364sum=0.0;
65
66for k = max(i-floor(rmin), 1): min(i+floor(rmin), nelx)
          for 1 = max(j-floor(rmin), 1): min(j+floor(rmin), nely)
67
68
            fac = rmin-sqrt((i-k)^2+(j-1)^2);
             sum = sum + max(0, fac);69
70
             dcn(j,i) = dcn(j,i) + max(0,fac)*x(l,k)*dc(l,k);
71
          and72and73
        dcn(j,i) = dcn(j,i)/(x(j,i)*sum);
```
#### A.4 MODIFIED TOPOLOGY OPTIMIZATION CODE

```
74and75 end
 76
    77 function [U]=FE(x, penal)
 78
     [KE] = I.K:
                              % Calculates and stores stiffness matrix of sinlge element
 79 nels = 5; nely = 55;80 K = zeros(2*(nelx+1)*(nely+1), 2*(nelx+1)*(nely+1));
 81
    F = sparse (2*(\text{nelly}+1)*(n\text{ely}+1),1); U = zeros (2*(n\text{ely}+1)*(n\text{ely}+1),1);for e1x = 1: nelx
 82
 83for ely = 1:nely84
         e = \text{nely*} (\text{elx-1}) + \text{ely};nl = (nely+1) * (elx-1) + ely;85
         n2 = (nely+1) * elx + ely;<br>
n2 = (nely+1) * elx + ely;<br>
edof = [2*n1-1; 2*n1; 2*n2-1; 2*n2; 2*n2+1; 2*n2+2; 2*n1+1; 2*n1+2];8687
         KE0(1:8,1:8) = KE(:, :, e);
 8889
         K(edof, edof) = K(edof, edof) + x(ely, elx) "penal*KEO;
 90end
 91end
 92 % DEFINE LOADS AND SUPPORTS
 93 F(2*(nelx+1)*(nely+1), 1) = -1;94
    fixeddofs
     union([1:2*(nely+1):2*(nely+1)*nely+1*[2:2*(nely+1):2*(nely+1)*nely+2];= [1:2*(\text{nely+1})*(\text{nelx+1})];9.5
    alldofs
                = setdiff(alldofs, fixeddofs);
 96freedofs
 97
     % SOLVING
 98
    U(freedofs, : ) = K(freedofs, freedofs) \setminus F(freedofs, : )99 U(fixeddofs, :) = 0, % disp(U(2*(nely+1)*(nelx+1)))
100102 function KE=LK
103 nelx = 5; nely = 55; E = 1.; v = 0.3;
    eCx = importdata('xcoords.math'); eCy = importdata('ycoords.math');104105 KE = zeros(8, 8, \text{nelx*} \cdot \text{nely});
106
    D = (E/(1-v^2)) * [1, v, 0; v, 1, 0; 0, 0, (1-v)/2];107r = [sqrt(3)/3, -sqrt(3)/3]; s = r;108 for e = 1: nelx*nely
109for i = 1:2110
            for i = 1:2111x = [eCx(1, 1, e); eCx(1, 2, e); eCx(2, 2, e); eCx(2, 1, e)];V = [eCy(1,1,e); eCy(1,2,e); eCy(2,2,e); eCy(2,1,e)]112
113dNdr= [s(j)-1, 1-s(j), 1+s(j), -1-s(j)]/4;114
                 dNds= [r(i)-1, -1-r(i), 1+r(i), 1-r(i)]/4;P = [dNdr(1), 0, dNdr(2), 0, dNdr(3), 0, dNdr(4), 0;115
                      dNds (1) , 0, dNds (2) , 0, dNds (3) , 0, dNds (4) , 0;
116
117
                      0 , dNdr (1) , 0 , dNdr (2) , 0 , dNdr (3) , 0 , dNdr (4) ;
118
                      0, dNds(1), 0, dNds(2), 0, dNds(3), 0, dNds(4)];
119
                 J = [dNdr * x, dNdr * y; dNds * x, dNds * y];G = [J(2,2), -J(1,2),<br>
G = [J(2,2), -J(1,2),<br>
0, 0, 0, 0;<br>
0, 0, 0;<br>
0, 0, 0;<br>
0, 0, 0;<br>
0, 0, 0;<br>
0, 0, 0;<br>
0, 0, 0;<br>
0, 0, 0;<br>
0, 0, 0;<br>
0, 0, 0;
120121
122
                 B = G * P;123124
                 KE (:,:,e) = KE (:,:,e) + B'*D*B*det(J);
             end
125
         end
126127
    end129
     % This Matlab code was written by Ole Sigmund, Department of Solid
                                                                                 \frac{9}{2}% Mechanics, Technical University of Denmark, DK-2800 Lyngby, Denmark.
130\frac{1}{2}131
    % Please sent your comments to the author: sigmund@fam.dtu.dk
                                                                                 ୁ
132133
    % The code is intended for educational purposes and theoretical details
134
    % are discussed in the paper
     % "A 99 line topology optimization code written in Matlab"
135136
    % by Ole Sigmund (2001), Structural and Multidisciplinary Optimization,
137
     % Vol 21, pp. 120--127.
138
139% The code as well as a postscript version of the paper can be
    % downloaded from the web-site: http://www.topopt.dtu.dk
140141
    % Disclaimer:
142% The author reserves all rights but does not quaranty that the code is
143
111% free from errors. Furthermore, he shall not be liable in any event
    % caused by the use of the program.
145
%%%% A 99 LINE TOPOLOGY OPTIMIZATION CODE BY OLE SIGMUND, JANUARY 2000 %%%
147
```
### A.5 SPECIFICATIONS

Due to unexpected oversight, the Project Specifications were not included as Appendix A.1 and are herein included. Apologies are extended for this oversight.

University of Southern Queensland

# FACULTY OF ENGINEERING AND SURVEYING

# **ENG 4111/4112 Research Project Project Specification**

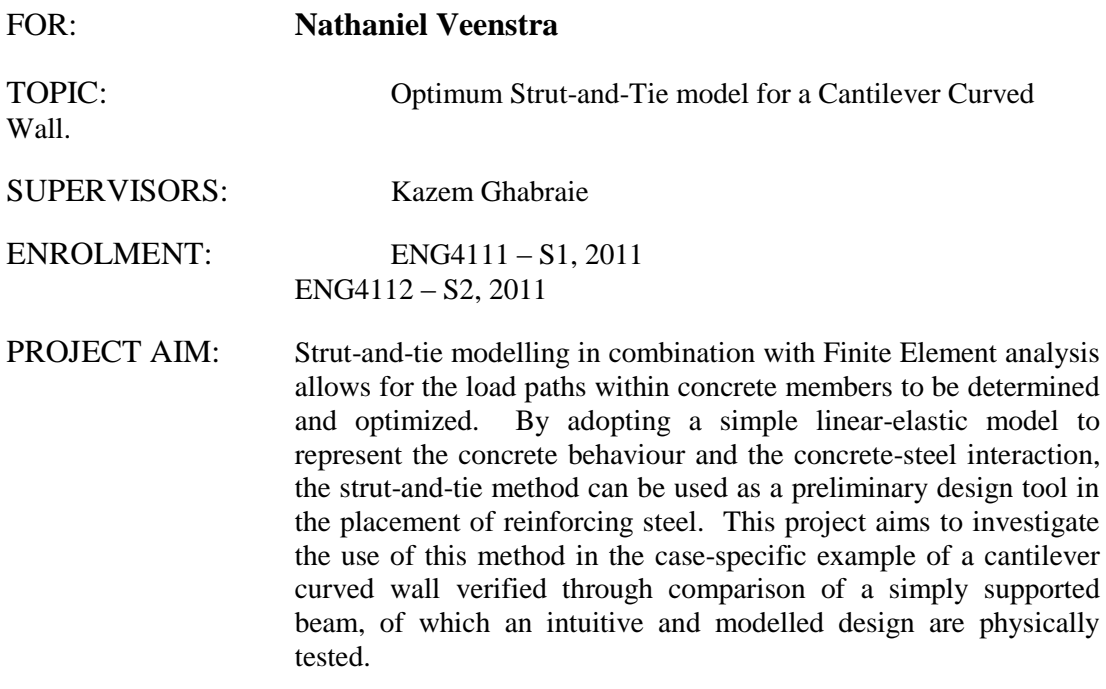

#### PROGRAMME: **ISSUE A. 21th March 2011**

- 1. A literature review on finite element analysis, topology optimization and the use of strut-and-tie modelling in reinforced concrete design.
- 2. Formulation of a specific, two-dimensional design case of a curved cantilever wall.
- 3. Discretise curved cantilever wall for application of finite element analysis, including determination of element stiffness matrix from element geometry and material properties.
- 4. Modify existing 99-line code to perform optimization on curved domain approximated with quadrilateral elements.
- 5. Design optimum Strut-and-Tie model based from optimized topology.

Time permitting

6. Change design case from two-dimensional cantilever curved wall to threedimensional curved cantilever beam.

# AGREED:

 $\frac{1}{2}$  ,  $\frac{1}{2}$  ,  $\frac{1}{2}$  ,  $\frac{1}{2}$  ,  $\frac{1}{2}$  ,  $\frac{1}{2}$  ,  $\frac{1}{2}$ 

\_\_\_\_\_\_\_\_\_\_\_\_\_\_\_\_\_\_ (Student) \_\_\_\_\_\_\_\_\_\_\_\_\_\_\_\_\_\_ (Supervisor)